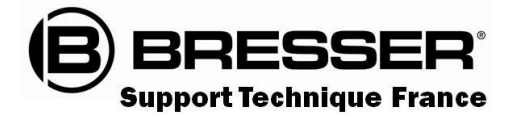

# Guide du Ciel Aout 2023

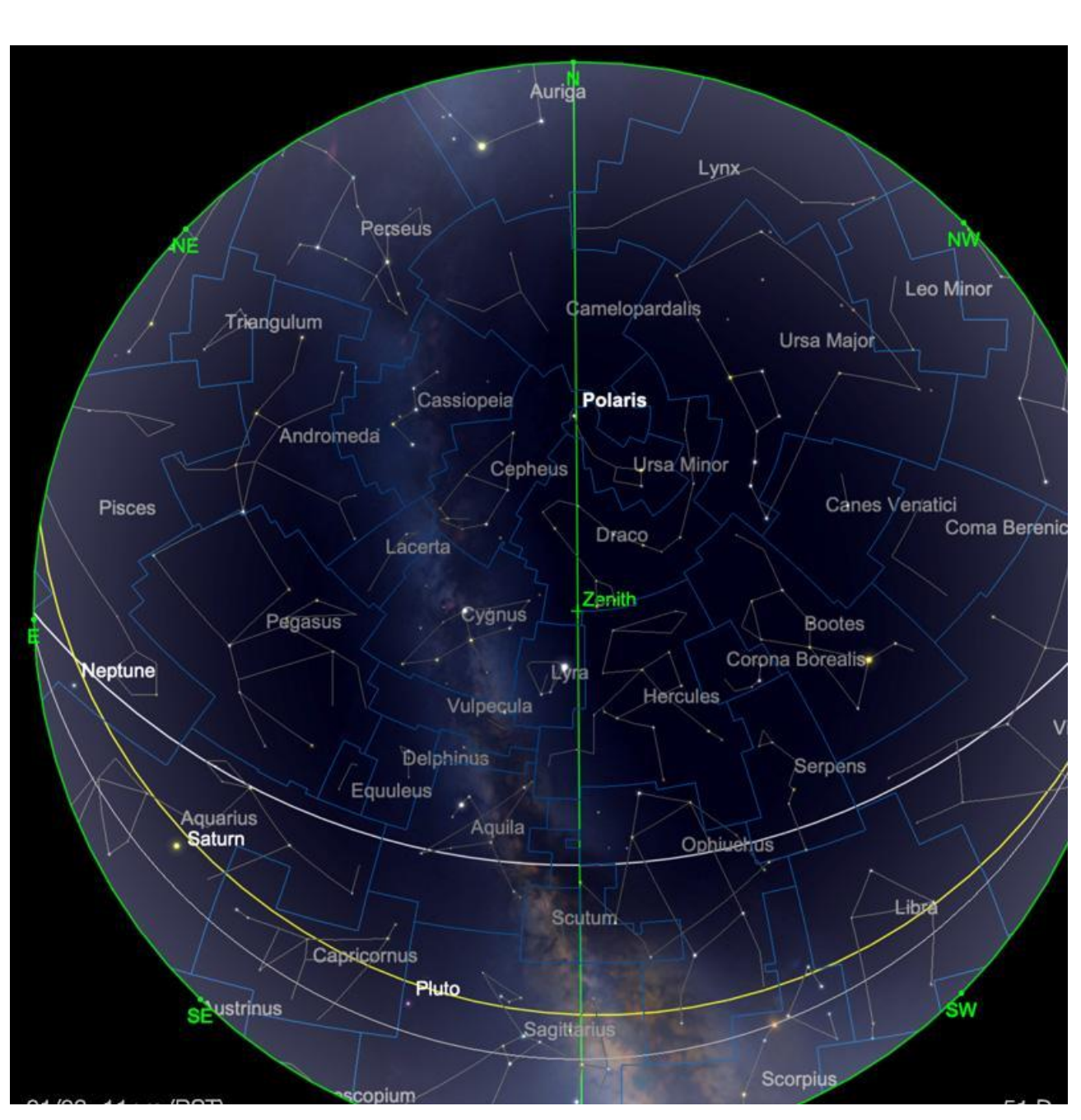

**Carte du ciel de Août 2023**

Image créée avec SkySafari 5 pour Mac OS X, © 2010-2016 Simulation Curriculum Corp. skysafariastronomy.com

# *Le guide mensuel du ciel d'Août 2023*

*Pour beaucoup de ceux qui vivent dans les latitudes septentrionales plus élevées, le mois d'août représente le retour de la véritable obscurité. Cependant, plus la latitude est élevée, plus cela sera progressif. Août est souvent l'un des mois les plus confortables à observer la nuit dans l'hémisphère nord, car les températures nocturnes sont rarement froides et*

*peuvent souvent être extrêmement clémentes. Avec l'étendue de la Voie lactée d'été transitant dans la première partie des soirées, cette période de l'année représente une bonne occasion d'observer le ciel profond, car il y a pléthore d'objets intéressants à observer, dont certains seront couverts dans notre section de plaisir du ciel profond. Nous avons également la toujours fiable pluie de météores des Perséides qui sera visible dès le début du mois et culminera cette année les 12 et 13 août.*

*Alors, sans plus tarder, voyons ce qui nous attend dans le ciel au-dessus de nous ce mois-ci...*

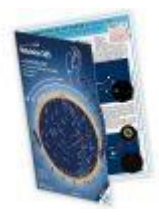

**Carte du ciel Stelvision 365** > Un compagnon précieux pour arpenter le ciel à l'œil nu <https://www.stelvision.com/astro/boutique/carte-guide-du-ciel-stelvision-365/>

> **Image du SOLEIL** *Proposée par Jean Pierre BRAHIC*

**Lien sécurisé en HD de l'image** > <https://www.astrobin.com/full/qgw8ec/0/?mod=&real=>

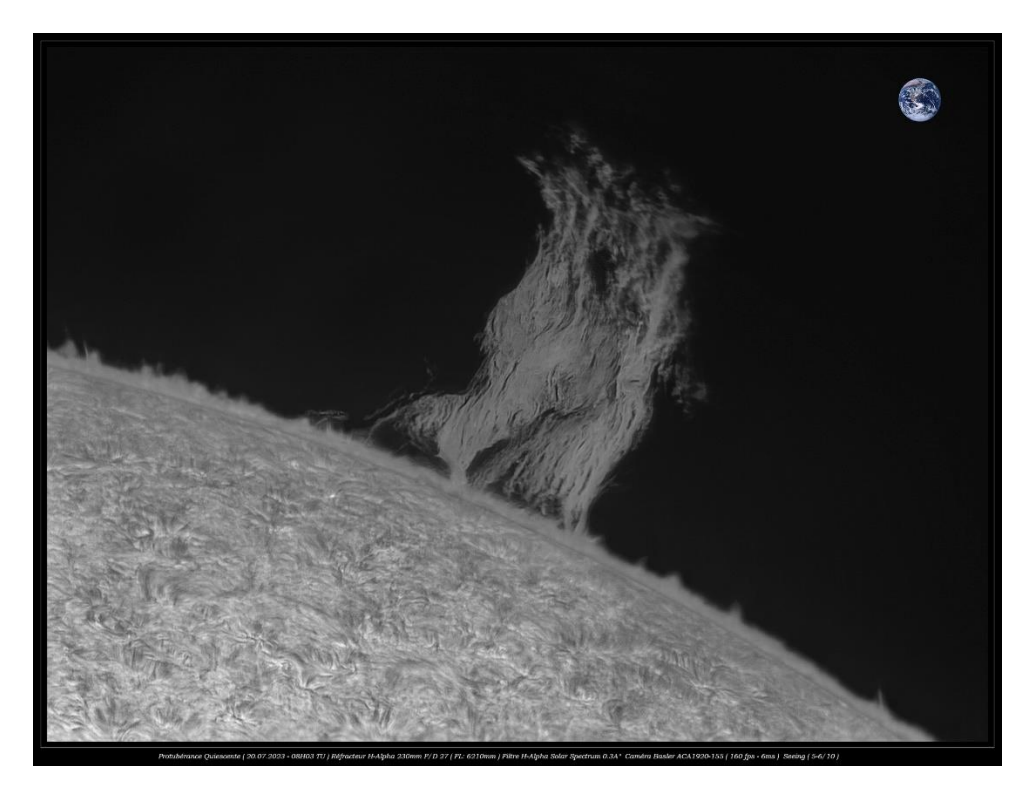

(**Echelle de la taille de la Terre (en haut à droite)**

Bonjour

Une image rescapée de la session d'hier matin (20/07) sous la canicule, ou j'ai pu tant bien que mal imager la protubérance quiescente du jour  $\odot$  seeing\* (5-6/10)

 \* Transparence du ciel Réfracteur H-Alpha 230mm F/D27 Filtre H-Alpha Solar Spectrum 0.3A° Basler ACA1920-155 (160 fps) Génika Astro -AS3-IMPPG Seeing (5-6/10)

# **« Notre Etoile / Notre SOLEIL »**

**Proposé par** *Michel DECONINCK\**

**Lien (***sécurisé par Bresser***) pour les mois d'été 2023 (page 2 à 3) :**

<https://nextcloud.bresser.de/s/gP4J8YZ6TbNLtYK>

PS : N'hésitez pas à faire partie de ceux qui observent le soleil de manière utile toujours **en utilisant les filtres professionnels, mais au grand jamais des filtres bricolés !**

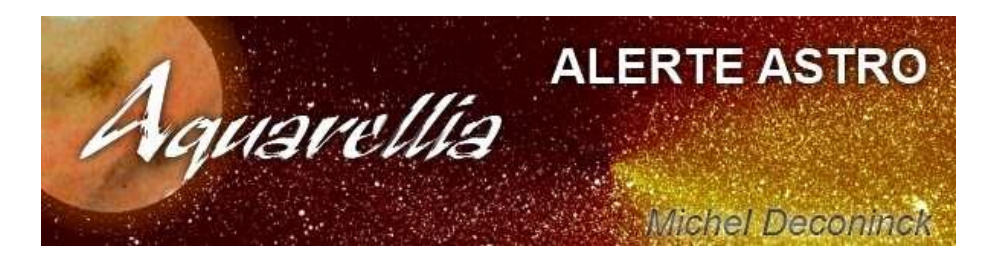

**Afin de ne pas louper des evenements, N'hésitez pas à vous inscrire aux alertes proposer par Michel >** [trialogmdc@yahoo.fr](mailto:trialogmdc@yahoo.fr)

# *« Les Cadrans Solaires »*

*Proposé par Bernard BAUDOUX*

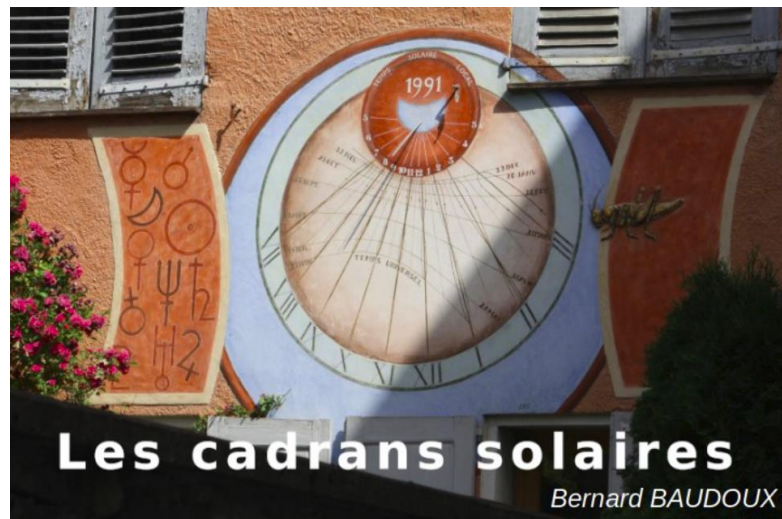

*Cadran à Barcelonnette (Alpes de Haute-Provence/France) – photo de l'auteur.*

# *« Les cadrans solaires verticaux méridionaux »*

*Proposé par Bernard BAUDOUX \*\*\*\*\**

*(Sauf mention spéciale, tous les schémas sont de l'auteur).* Les cadrans solaires existent sous plusieurs déclinaisons : les cadrans verticaux, horizontaux, inclinés ; etc…

Nous allons nous intéresser ici aux verticaux. Ceux-ci se déclinent de même sous plusieurs sous catégories :

- ➢ Les méridionaux
- ➢ Les déclinants
- ➢ Les déclinants Est
- ➢ Les déclinants Ouest
- ➢ Les orientaux
- ➢ Les occidentaux
- ➢ Les septentrionaux
- ➢ Les canoniaux
- ➢ Les médiévaux

Vu la large gamme, voyons dans un premier temps les méridionaux, les autres feront l'objet d'autres articles.

## **Les méridionaux.**

C'est « LE » cadran solaire auquel tout un chacun pense lorsque l'on évoque l'instrument.

Le principe de ce genre de cadran est d'être installé sur un support (généralement un mur) qui soit parfaitement orienté vers le Sud. Le support est donc quant à lui situé dans un plan Est-Ouest comme le montre la figure ci-dessous :

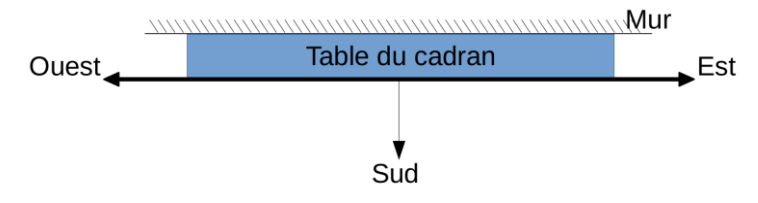

Comme nous l'avons vu, un cadran méridional a sa ligne d'heures 6-18 horizontale. Si vous en voyez un où elles ne sont pas alignées, le cadran est tout simplement faux.

Comme c'est le cas pour pratiquement tous les autres types de cadrans, ils peuvent être réalisés en bois, en pierre, en céramique, en lave émaillée, simplement peints sur une surface, en ardoise, en métal, etc.

La fréquence des matériaux varie d'une région à l'autre : dans le Nord, ils seront plutôt en pierre, dans les Alpes et en Italie, ils seront plutôt peints a fresco (fresque) pour ne citer que ces deux exemples.

Un cadran solaire vertical ne peut donner l'heure toute la journée. En effet, de par sa position, il ne couvre que 180° du cercle Nord-Est-Sud-Ouest-Nord, il n'est donc éclairé au maximum que 12 heures sur la journée. Il l'est même moins de l'équinoxe d'automne à celui de printemps :

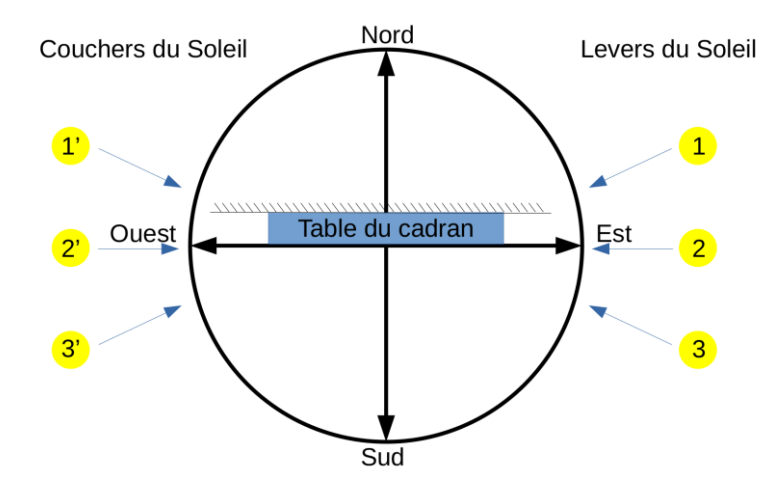

Ceci nous donne, profitons-en, l'occasion de tordre le cou à une croyance bien ancrée, mais fausse, comme quoi le Soleil se lève à l'Est et se couche à l'Ouest. Ceci n'est vrai que deux fois par an : aux équinoxes. Il suffit de regarder la figure ci-dessus pour s'en convaincre.

La projection orthogonale du style sur la table est un segment de droite vertical descendant du centre du cadran (voir Guide du ciel d'avril 2023 pour ce terme). Si on regarde le cadran par le haut ou le bas, on voit que le style est perpendiculaire à la table et en regardant par le côté, on notera qu'il fait avec la table un angle égal à la colatitude du lieu (la colatitude est égale à 90° - la latitude, en d'autres termes, l'addition de la valeur de la latitude et de celle de la colatitude vaut 90°). La figure suivante montre ces deux vues.

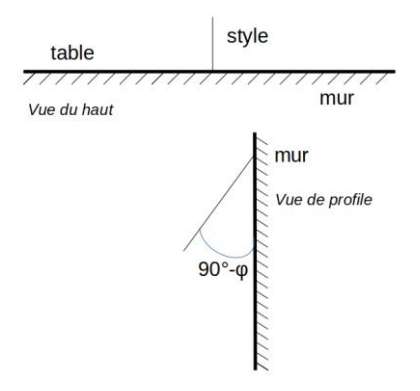

Dans la seconde partie de la figure ci-dessus, on voit que le style fait un angle de 90°-φ (où φ est la latitude du lieu) avec la table, il fait donc un angle égal à φ avec l'horizontale, ce qui lui permet de pointer ainsi le pôle céleste (puisque la hauteur du pôle céleste en un lieu est égale à la latitude dudit lieu).

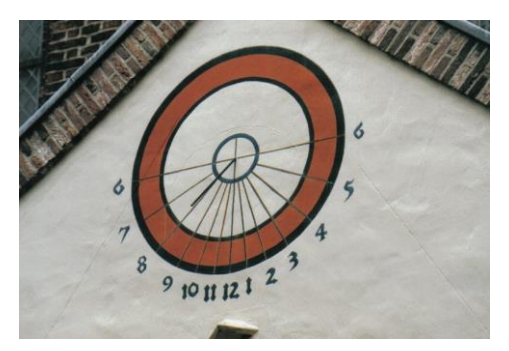

*Cadran vertical méridional à Utrecht (Pays-Bas) Cadran à Carcassonne (France / Dept 11)*

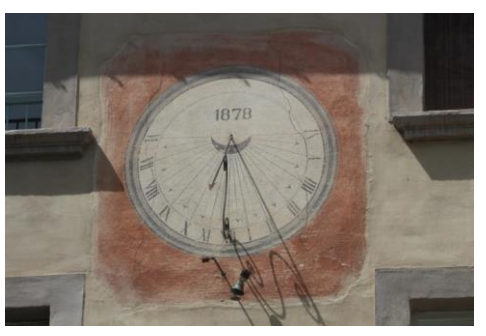

Lorsque le mur n'est pas tout à fait dirigé vers le Sud, on peut néanmoins installer un méridional, il faudra dans ce cas orienter le cadran de manière à corriger le décalage. On peut de même en installer un sur le coin d'un mur.

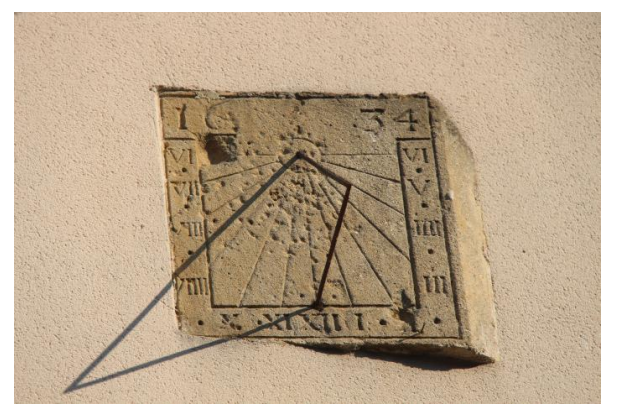

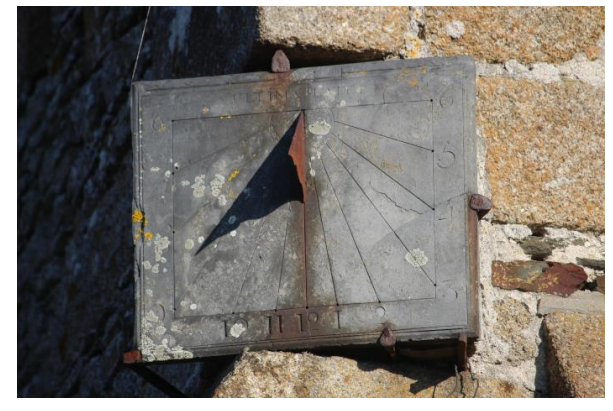

Cadran solaire orienté à Stenay (France / Dept 08) Cadran au coin d'un mur à Genêts (France / Dept 50)

#### **Il y a grosso modo deux méthodes pour tracer un cadran méridional (ou tout autre cadran) :**

1/ par calcul > on n'oubliera pas ici ses tables de trigonométrie ou on s'équipera d'une calculette scientifique ou d'un ordinateur.

2/ par épure > il vous faudra un crayon (ou porte-mine) un compas, une latte, un rapporteur, et l'élément essentiel : une gomme.

## **La conception du cadran**

### **Détermination de l'ensoleillement**

Avant de commencer à tracer les lignes horaires, il nous faut savoir lesquelles tracer. En effet, il ne sert à rien d'en tracer une que l'ombre n'atteindra jamais de par l'orientation de la table.

Dans le cas présent, c'est très simple : vu que la table est « méridionale », elle sera éclairée de 6h à 18h. Ce sont donc les 13 lignes à tracer. Pour d'autres orientations, ce n'est pas aussi simple, nous aurons l'occasion d'y revenir dans d'autres articles.

### **1/ Par calcul**

Nous avons déjà fait remarquer qu'un cadran solaire ne fait « que » matérialiser l'angle horaire du Soleil. Il nous suffit donc de calculer sa position pour chaque heure (qu'elle soit entière, demie, quart, …).

L'angle horaire du Soleil à midi (solaire vrai évidemment) est égal à 0°. Quand on remonte d'heure en heure le matin, on retranche cet angle de 15° à chaque heure (donc -15° pour 11h, -30° pour 10h, etc.) ; et à l'inverse, on ajoute 15° pour les heures de l'après-midi (+15° pour 13h, +30° pour 14h, etc.) Si on veut aussi tracer les lignes des demi-heures, on part alors de 7,5° en 7,5°. On divisera encore par deux si on désire les quarts d'heure, etc…

L'angle A que fera chaque ligne horaire avec la ligne de midi (qui rappelons-le est verticale par rapport au centre du cadran) est donné par la formule suivante :

### $\tan A = \cos \varphi \tan H$

Soit : **φ** est la latitude du lieu **H** est l'angle horaire considéré

On pourra aussi utiliser la formule suivante (elle est équivalente) :

### **tan A = sin (90° - φ) tan H**

Remarque : si vous faites ces calculs par ordinateur, n'oubliez surtout pas de convertir au préalable les degrés en radians (15° ~ 0,261799 radians), puis la conversion inverse pour retrouver la valeur de A en degrés. Pour convertir des degrés en radians, on les multiplie par π/180.

Vous remarquerez que, pour un cadran méridional, les angles du matin correspondent aux angles de l'après-midi au signe près (le tracé est symétrique). Ceci n'est vrai que pour le cadran vertical méridional, le cadran horizontal méridional et le cadran analemmatique méridional ; et aussi pour le cadran septentrional (dirigé vers le Nord).

### **2/ Par épure**

Pour tracer ce cadran par épure, on dessine d'abord deux axes perpendiculaires et dont l'un (xx') est vertical, l'autre (yy') est horizontal. Ils se croisent au point A. Sur xx', on se choisit un point O. Plus O est éloigné de A, plus le cadran sera grand. Il ne faut cependant pas le mettre trop haut (selon la taille de la feuille utilisée), car on devra placer un point O' plus haut encore.

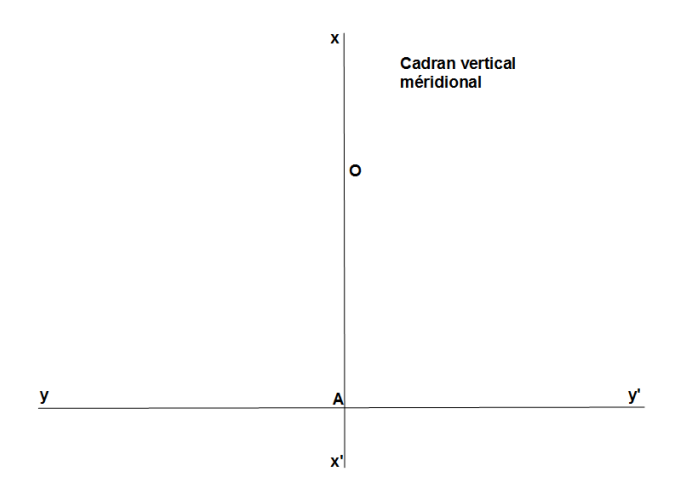

De par ce que nous avons déjà vu, OA sera la ligne de midi. De O, nous allons tracer des lignes équidistantes de 15° deux par deux et qui vont rejoindre yy' en H1, H2, H3, …, H7 (dans l'exemple, nous nous limitons à quelques heures pour ne pas trop encombrer le dessin, mais on peut en tracer plus). De même que par le calcul, on peut tracer des lignes écartées de 7,5° si on désire afficher les demi-heures.

Nous avons donc (dans notre exemple avec des heures rondes) :

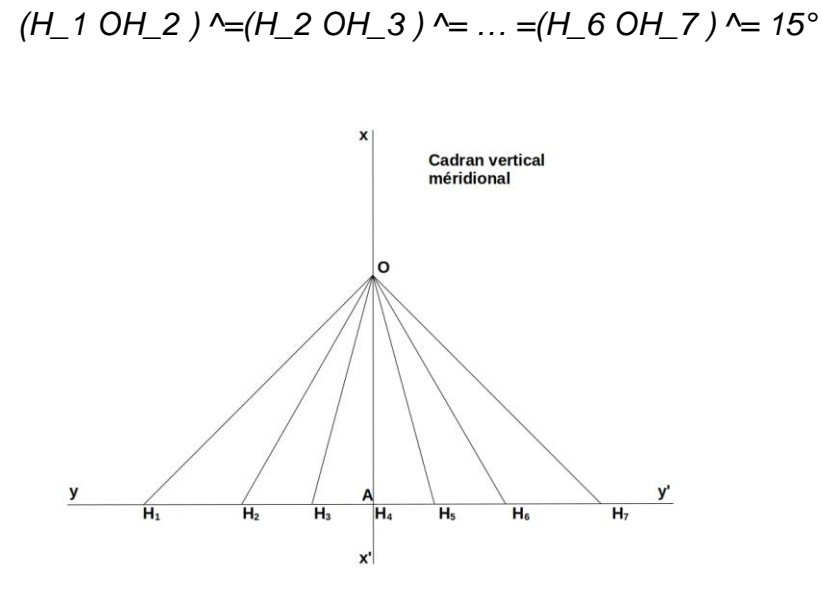

En A, on trace une ligne AZ qui fait on angle de 90°-φ avec yy'. En A, à nouveau, on trace un arc de cercle passant par O et coupant AZ en B.

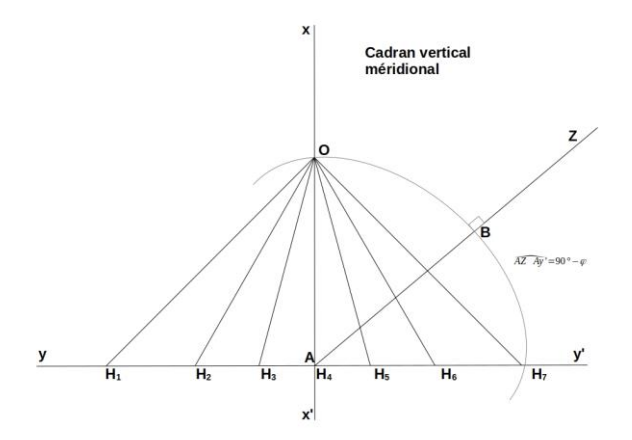

De B, on trace une perpendiculaire à AZ qui rejoint xx' en O'.

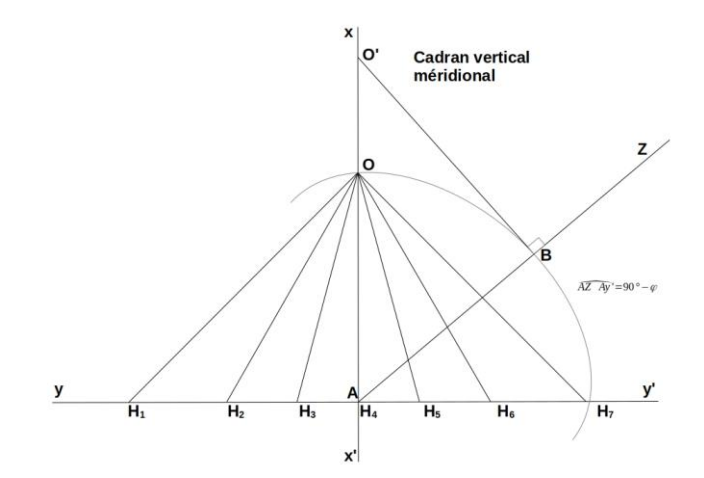

On relie O' avec H1, H2, H3, etc.

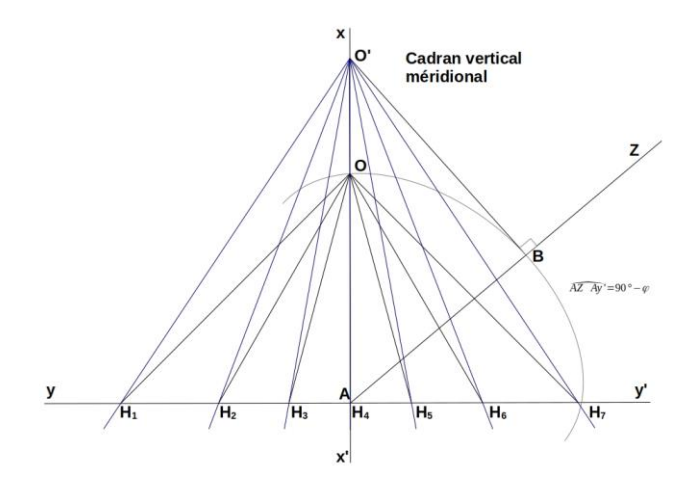

On efface toutes les constructions pour ne garder que le résultat final.

O'H1 devient la ligne de 9h O'H2 devient la ligne de 10h O'H3 devient la ligne de 11h O'H4 devient la ligne de 12h O'H5 devient la ligne de 13h O'H6 devient la ligne de 14h O'H7 devient la ligne de 15h

Des lignes supplémentaires auraient augmenté le nombre d'heures, mais nous avons signalé que nous nous limitions ici afin de garder un schéma simple et clair.

O' est le centre de notre cadran.

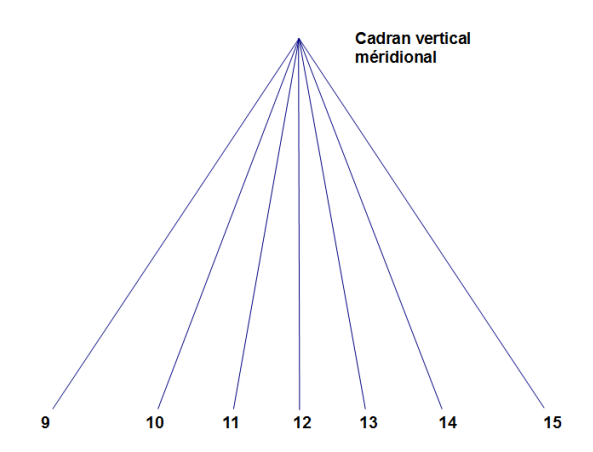

*Quel est le principe de ce tracé* ? Nous avons d'abord dessiné un cadran équatorial (lignes équidistantes de 15° en 15°). Ensuite, nous avons projeté ce cadran sur un plan vertical au lieu envisagé (nous avons tenu compte de φ pour tracer AZ).

Cette méthode de projection d'un plan équatorial (c'est-à-dire parallèle à celui de l'équateur) est classique en gnomonique, nous l'appliquerons encore pour tracer d'autres types de cadrans.

Pour un cadran vertical méridional dans l'hémisphère Nord, les chiffres se notent dans l'ordre croissant de la gauche vers la droite de la table (dans l'hémisphère Sud, l'est l'inverse).

Nous verrons dans un autre article ce que sont les lignes (ou courbes) de dates et comment les tracer. Pour l'instant, prenons simplement notre cadran avec ces lignes :

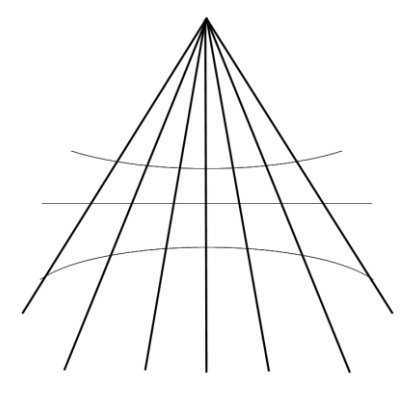

Les parties en dehors de ces courbes ne sont pas vraiment utiles (nous verrons pourquoi), il est donc possible de réduire le tracé à ce qui strictement nécessaire :

Le point qui reste au-dessus des lignes est le centre du cadran (d'où partira le style).

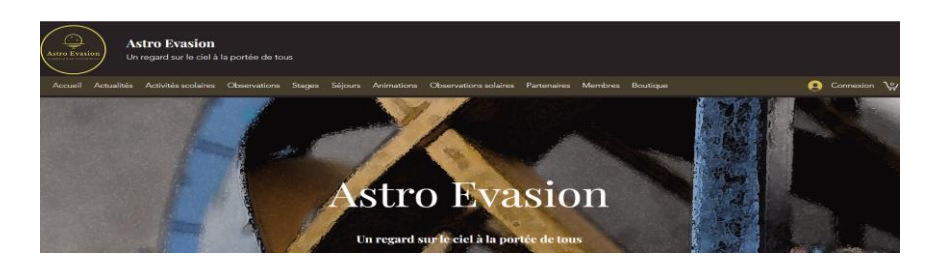

*Proposé par Xavier DEQUEVY*

*Vous retrouverez la rubrique de Xavier dans le prochain guide*

En attendant, vous pouvez le retrouver sur son site > <https://www.astroevasion.com/>

# **Le Système Solaire**

**Carte de la Lune** > Un support indispensable pour se repérer (Réversible pour lunette ou télescope) <https://www.stelvision.com/astro/boutique/carte-de-la-lune/>

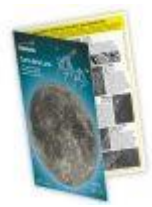

# **La Lune**

Nous commençons le mois d'août vers la **Lune** en phase complète (pleine) dans la constellation du Sagittaire. Le 1er, la **Lune** se lève vers 9h30, transite un peu après 12h30 le lendemain matin et se couche un peu avant 4h30. Cette **pleine Lune** sera le premier août, mais pas le seul. Ce sera également la première des **Supermoons** d'août - plus correctement appelée une **Lune syzygie périgée** - qui se produit lorsque la **Lune** est à son approche la plus proche de la **Terre** sur son orbite légèrement excentrique. Comme nous l'avons couvert dans les guides du ciel précédents, une **Super Lune** n'a pas une grande importance scientifique, mais l'effet de la proximité de la **Lune** avec la **Terre**, en particulier à cette période de l'année, lorsque la **Lune** est assise très bas dans l'écliptique Sud pour les observateurs de l'hémisphère Nord, augmentera la notion perçue de sa taille. Une **Super Lune** n'apparaît qu'environ 14% plus grande que la **Lune** à son plus petit, mais la lentille atmosphérique (causée par la réfraction lorsque **la Lune** est basse à l'horizon) peut également servir à faire apparaître des objets très légèrement plus grands qu'ils ne le feraient, s'ils étaient plus élevés dans le ciel. Ces deux phénomènes agissant simultanément peuvent faire paraître la **Lune** un peu plus grande que d'habitude. Cependant, à ce stade, nous soulignons à nouveau que la **pleine Lune** est l'un des pires moments pour l'observer, car bon nombre de ses caractéristiques les plus intéressantes sont complètement blanchies. Ceci, couplé à la position de la **Lune** dans le ciel (pour ceux d'entre nous dans l'hémisphère Nord) ne fait pas de ce moment le meilleur moment pour l'observation télescopique de notre satellite naturel. Mais l'observation régulière à l'œil nu de la **Lune**, surtout lorsqu'elle se lève, sera sans aucun doute un spectacle très pittoresque.

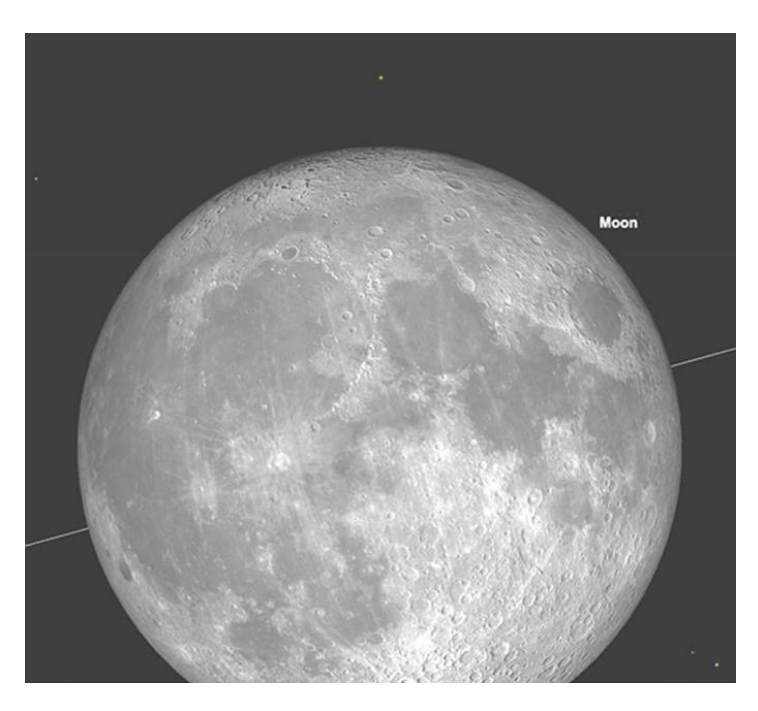

Le passage de la **Pleine Lune**, 00h35, 3 juillet. Image créée avec SkySafari 5 pour Mac OS X, ©2010-2016 Simulation Curriculum Corp., skysafariastronomy.com.

Au-delà du début du mois, la **Lune** se déplace à travers les constellations du Capricorne, du Verseau - où elle rencontrera **Saturne** les soirs du 3 et 4 août – dans les constellations des Poissons et au Nord de la Baleine, puis dans le Bélier, où le 8, elle rencontrera le proéminente **Jupiter** et entrera également dans la phase du dernier quartier. **Jupiter** et la **Lune** formeront une paire attrayante le matin du 8, les deux mondes étant assis à environ 2 1/2° l'un de l'autre, presque au point de transit, alors que le **Soleil** se lève en Europe.

La semaine suivante, la **Lune** plonge vers le **SOLEIL**, traverse les constellations du Taureau, des Gémeaux, puis s'enfonce dans la constellation du cancer où elle deviendra nouvelle le 16 août. Après ce point, la **Lune** redeviendra un objet du soir. Cette partie du mois sera naturellement la meilleure pour l'observation du ciel profond et l'astrophotographie. Bien que la fenêtre de la véritable obscurité astronomique puisse encore être un peu courte pour les observateurs des latitudes septentrionales plus élevées, vous êtes encouragés à tirer le meilleur parti du retour de la vraie obscurité.

La seconde moitié d'Août voit la **Lune** se lever dans le ciel du soir à travers les constellations du Lion, Vierge, puis la Balance et le Scorpion, où elle atteint la phase du premier quartier le 24 août. Pendant les mois d'été, la phase du soir de la **Lune** au croissant ne se lève pas particulièrement au-dessus de l'horizon (pour ceux d'entre nous qui vivent dans l'hémisphère nord) et il y a certainement des périodes plus favorables de l'année du point de vue de l'observation lunaire du soir.

La dernière semaine d'août voit la **Lune gibbeuse** passer par les constellations du Serpentaire, le Sagittaire, le Capricorne et le Verseau, où elle redevient pleine le 31 août. Cette deuxième **pleine Lune** du mois est également une « **Super Lune** ».

Comme il s'agit de la deuxième **pleine Lune** du mois, c'est ce qu'on appelle une « **Lune bleue** ». Le terme **Lune bleue** n'a rien à voir avec la couleur de la **Lune**. On pense qu'il s'agit d'une corruption du mot anglais archaïque « **belewe** » qui signifie trahir. Le raisonnement derrière cela est que deux **pleines Lunes** dans un mois civil « trahissent » le cycle lunaire mensuel régulier - d'où le terme « **Moon Belewe** ».

*Filtre polarisant variable > Permet d'ajuster parfaitement l'intensité selon la phase [https://www.bresser.de/fr/Astronomie/Accessoires/Filtres/Filtres-pour-la-lune-et-les-planetes/Filtre](https://www.bresser.de/fr/Astronomie/Accessoires/Filtres/Filtres-pour-la-lune-et-les-planetes/Filtre-polarisant-variable-1-25-EXPLORE-SCIENTIFIC.html)[polarisant-variable-1-25-EXPLORE-SCIENTIFIC.html](https://www.bresser.de/fr/Astronomie/Accessoires/Filtres/Filtres-pour-la-lune-et-les-planetes/Filtre-polarisant-variable-1-25-EXPLORE-SCIENTIFIC.html) Filtres Explore Scientific (à partir de 58€) Polarisant = #0310255 (31.75mm) et #0310250 (50.8mm)*

## **La LUNE (proposé par Michel DECONINK)**

Mon association ALPO (\*) vous offre la possibilité, tous les deux mois, de réaliser quelques intéressants défis, appelés « Focus-On ».

**Lien (sécurisé par Bresser) pour les mois d'été 2023 (page 09 à 10)**

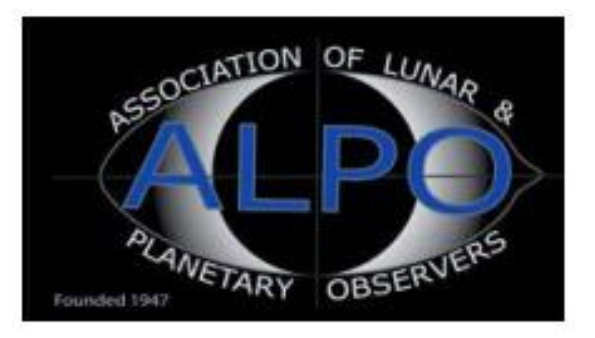

**<https://nextcloud.bresser.de/s/gP4J8YZ6TbNLtYK>**

# **Le Système Solaire (les autres planètes)**

Par Kerin SMITH (traduction Vincent HAMEL)

## **Mercure**

.

**Mercure** est observable dans le ciel du soir au début du mois d'Août. Le soir du 1er, trouve la planète dans la constellation du Lion à un peu au-dessus, 7 1/2° d'altitude au coucher du **SOLEIL** (comme observé et 51° nord). La planète a une magnitude de +0,1, affichant un disque de 6,7 secondes d'arc de diamètre, avec une phase d'un peu moins de 61% d'illumination et est séparée du **SOLEIL** de 26°.

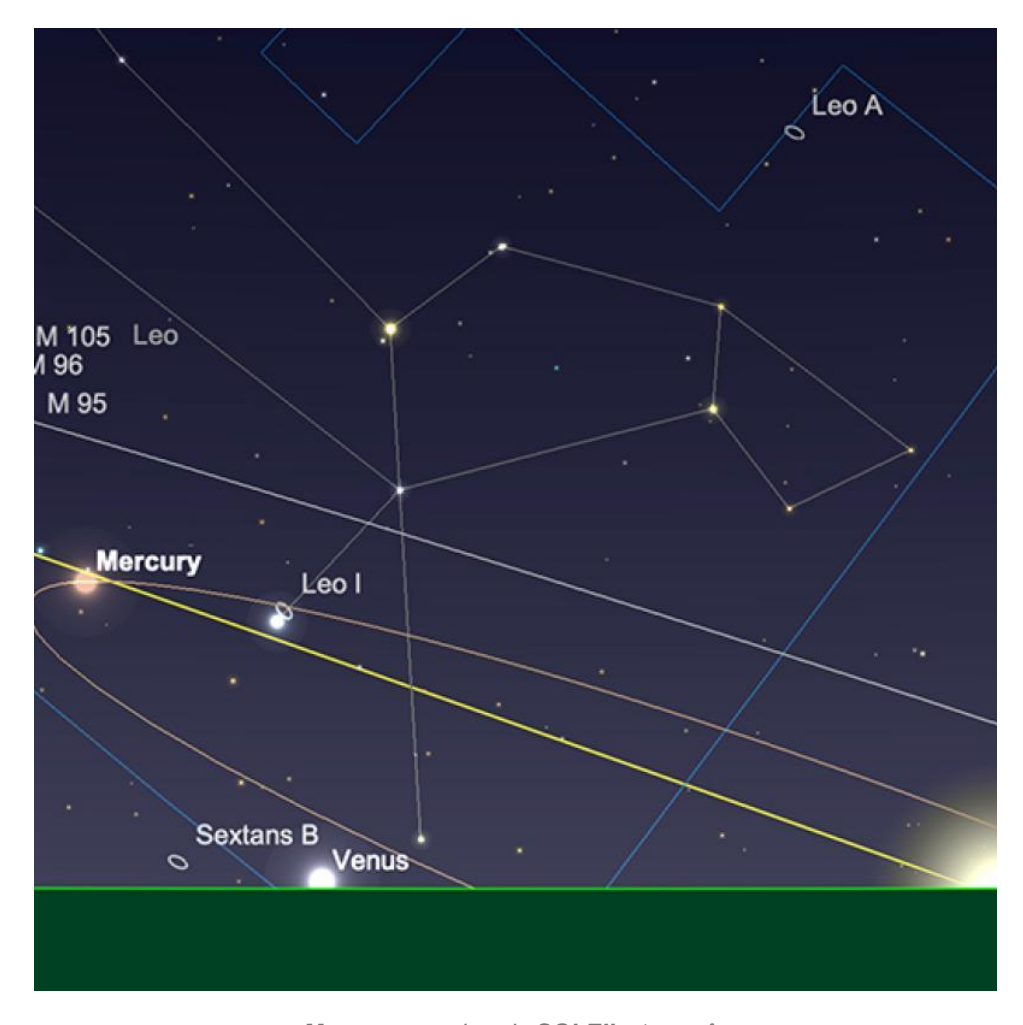

*Mercure, coucher du SOLEIL, 1er août. Image créée avec SkySafari 5 pour Mac OS X, ©2010-2016 Simulation Curriculum Corp., skysafariastronomy.com.*

**Mercure** atteint son allongement maximal vers l'est par rapport au **SOLEIL** le soir du 10 Août, date à laquelle elle aura augmenté sa taille apparente à 7,6 secondes d'arc de diamètre, mais aura légèrement diminué sa luminosité à +0,4 magnitude. La raison en est la diminution inévitable de la phase de la planète depuis le début du mois - maintenant à un peu moins de 48% illuminé. Comme **Mercure** est maintenant dans le nœud descendant, comme observé depuis l'hémisphère Nord, elle a diminué sa hauteur audessus de l'horizon au coucher du **SOLEIL** depuis le début du mois d'août à un peu moins de 6° (encore une fois, comme observé à partir de 51° nord).

Et le reste du mois, **Mercure** plonge vers le **SOLEIL**, s'agrandit du point de vue du diamètre apparent, mais diminue sa phase à mesure qu'elle se rapproche de nous ici sur **Terre**. Ce plongeon vers le **SOLEIL** rendra la planète de plus en plus difficile à observer pour ceux d'entre nous qui vivent dans l'hémisphère Nord supérieur. Le soir du 15, **Mercure** se tient à un peu plus de 4 1/2°, au-dessus de l'horizon au coucher du **SOLEIL**, brille à une magnitude constante de +0,6 et montre à 39% un disque éclairé de 8,3 secondes d'arc de diamètre. Au-delà de ce point, la diminution de la luminosité et de l'altitude de **Mercure** rendra l'observation extrêmement difficile pour ceux du Nord de l'Europe et des latitudes similaires, mais ceux plus au sud pourraient aller mieux pendant un peu plus longtemps.

**Mercure** atteindra la conjonction inférieure début septembre et sera inobservable pour ceux d'entre nous sur la planète **Terre** à partir de plus tard en août, peu importe où vous vous trouvez.

## **Vénus**

Début Août, **Vénus** est séparée du **SOLEIL** d'environ 18°. Cependant, pour ceux d'entre nous qui vivent dans les latitudes nordiques supérieures et moyennes, la planète et notre étoile mère se couchent presque exactement au même moment, ce qui fait de **Vénus** une cible d'observation très difficile.

**Vénus** atteint la conjonction inférieure, vue de la **Terre**, le 13 août et ne nous sera plus observable jusqu'à ce qu'elle réapparaisse comme un objet du matin. À la conjonction inférieure, **Vénus** sera à 43 200 000 km de la **Terre**. À ce stade. **Vénus** sera certainement à la hauteur de sa réputation de notre plus proche voisine planétaire, bien que, comme on le souligne souvent, **Mercure** est régulièrement plus proche de nous que **Vénus**, à des points particuliers de son orbite.

À la fin du mois, **Vénus** sera réémergée de la conjonction inférieure et se tiendra à 16° de haut dans le ciel au lever du **SOLEIL** le 31 (comme observé à partir de 51° nord). La planète aura une magnitude impressionnante de -4,4, montrant un diamètre de 50,5 secondes d'arc, 10% de phase de croissant éclairé. Pour les lève-tôt, **Vénus** sera un spectacle enrichissant à la fois aux jumelles et aux télescopes. Bien que des puissances modestes de grossissement soient encouragées pour ceux qui observent au télescope à des latitudes septentrionales plus élevées, car **Vénus** est encore assez basse dans le ciel à l'aube.

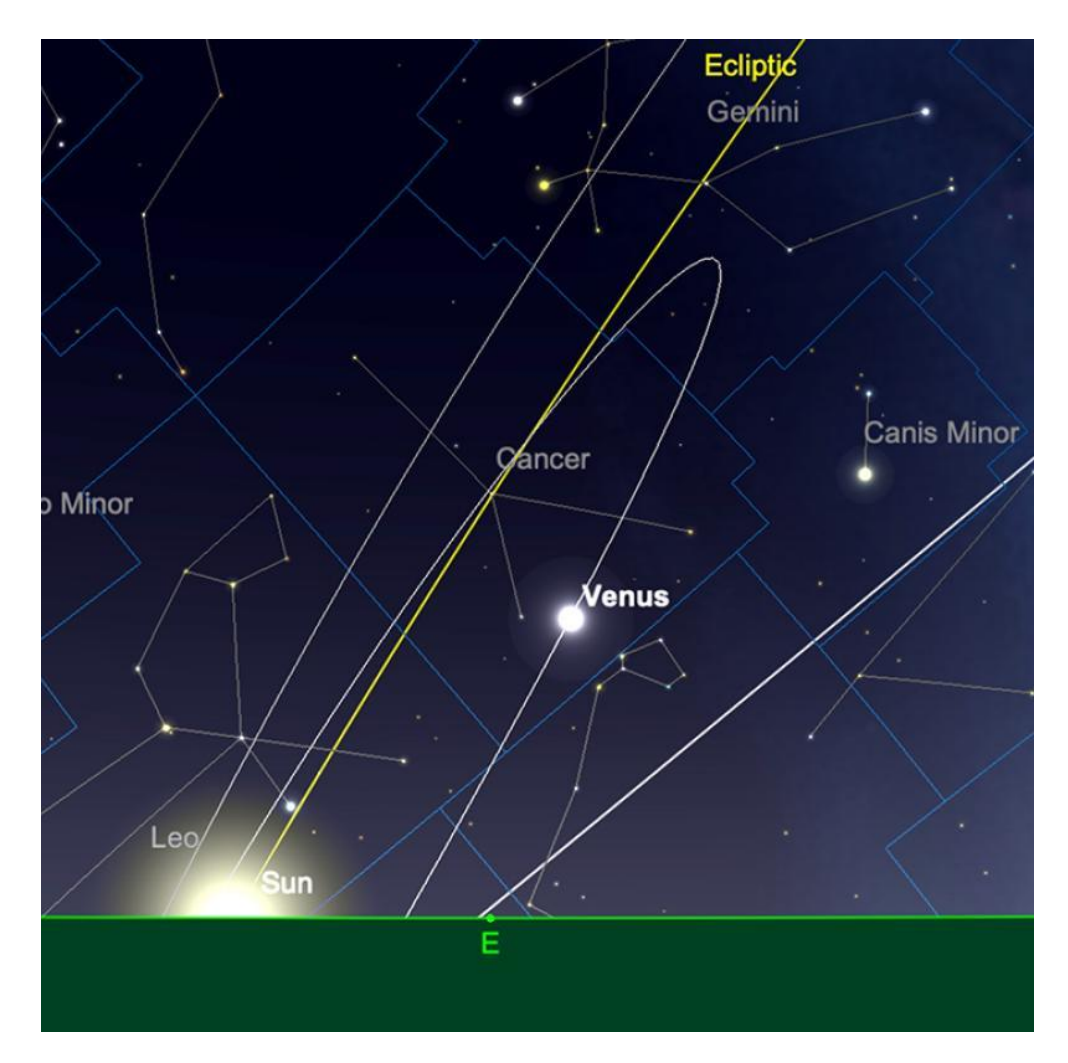

*Vénus, au lever du SOLEIL, 31 Août. Image créée avec SkySafari 5 pour Mac OS X, ©2010-2016 Simulation Curriculum Corp., skysafariastronomy.com.*

\* *Filtre à densité neutre > https://www.bresser.de/fr/Astronomie/Accessoires/Filtres/Filtres-pour-lalune-et-les-planetes/Filtre-gris-1-25-ND-09-EXPLORE-SCIENTIFIC.html Filtres Explore Scientific (à partir de 23€) ND-09 = #0310245 (31.75mm) et #0310240 (50.8mm)*

\* *Filtre n°47 > Permet d'observer les phases de Vénus* [https://www.bresser.de/fr/Astronomie/Accessoires/Filtres/Filtres-pour-la-lune-et-les](https://www.bresser.de/fr/Astronomie/Accessoires/Filtres/Filtres-pour-la-lune-et-les-planetes/EXPLORE-SCIENTIFIC-Filtre-1-25-Violet-Nr-47.html)[planetes/EXPLORE-SCIENTIFIC-Filtre-1-25-Violet-Nr-47.html](https://www.bresser.de/fr/Astronomie/Accessoires/Filtres/Filtres-pour-la-lune-et-les-planetes/EXPLORE-SCIENTIFIC-Filtre-1-25-Violet-Nr-47.html) *Filtre Explore Scientific (à partir de 14€90) #0310272 (31.75mm)*

## **Mars**

La disparition continue de la planète rouge est évidente tout au long du mois d'Août. Cependant, au moins, nous sommes arrivés à un point où la planète atteint son point le plus bas en termes de luminosité - donc techniquement, alors que **Mars** restera très décevante pendant une période significative du futur proche (jusqu'à et au-delà de la Conjonction Supérieure), elle commencera en fait à s'améliorer à partir de maintenant en termes de luminosité seulement. La raison en est une combinaison de distance et d'angle d'éclairage, vue de la **Terre**.

Le soir du 1er, Mars peut être trouvée dans la constellation du Lion à une magnitude de +1,8, montrant un disque de 3,9 secondes d'arc de diamètre. Étonnamment, la planète est toujours située à plus de 37° du **SOLEIL** au début du mois d'Août, donc se couchera un peu après 10 heures. Étant de si petite taille, **Mars** sera une vue vraiment plutôt décevante dans presque tous les télescopes.

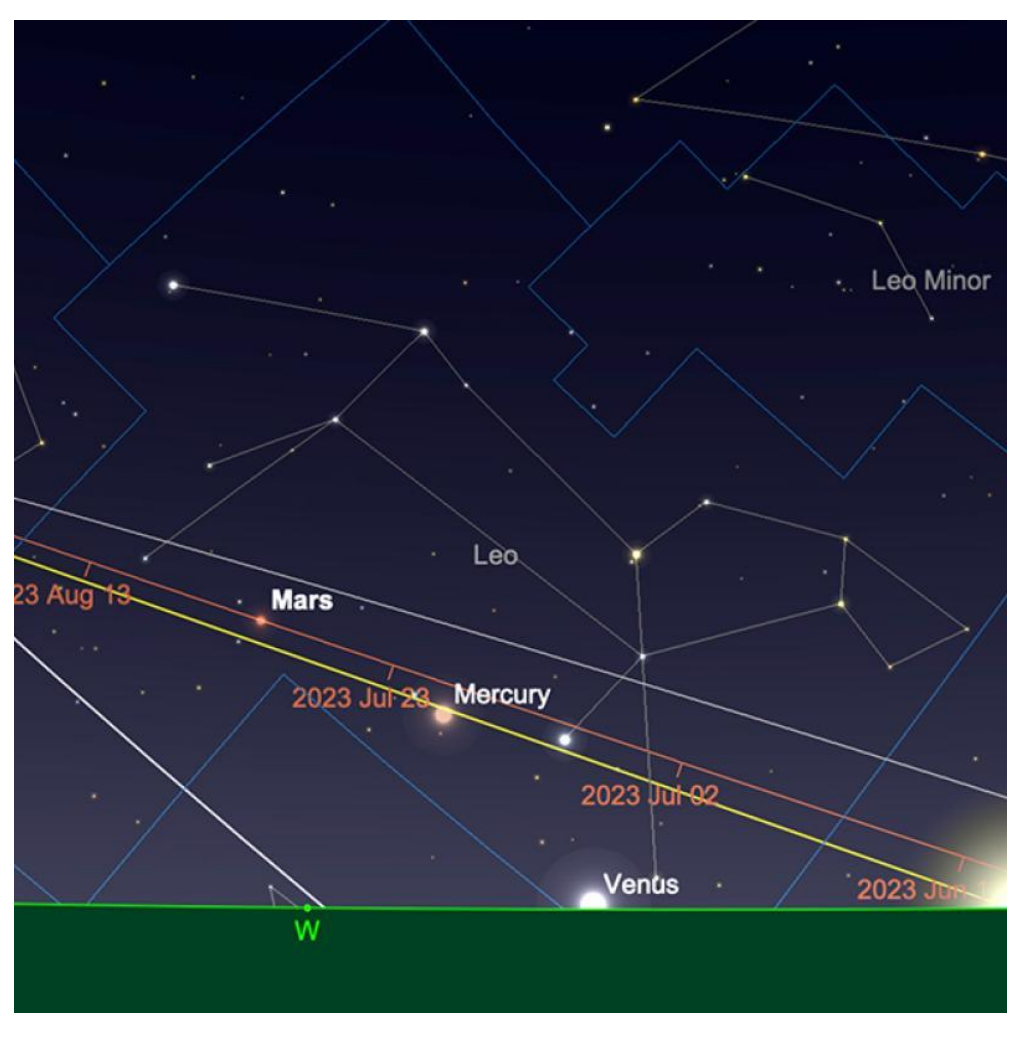

*Position de Mars au coucher de SOLEIL, 1 er Août. Image créée avec SkySafari 5 pour Mac OS X, ©2010-2016 Simulation Curriculum Corp., skysafariast*

Au moment où nous arrivons à la fin du mois, **Mars** est toujours dans la constellation du Lion à la même magnitude et à un diamètre très similaire. Elle sera maintenant fixé vers 8h45 (BST). Bien que nous ne voudrions jamais dissuader les observateurs planétaires de s'attaquer à une cible, il y a beaucoup d'autres cibles supérieures à regarder dans le ciel à l'heure actuelle.

# **Jupiter**

**Jupiter** commence le mois d'Août à une magnitude saine de -2,4, dans la constellation du Bélier. Affichant un disque de 39,9 secondes d'arc de diamètre, la planète se lèvera un peu après minuit et transitera un peu après 7 heures du matin. Elle fera une belle cible dans n'importe quel télescope juste avant le lever du **SOLEIL**, à une altitude impressionnante de 52 ° (observée à partir de 51 ° nord).

Au milieu du mois, la luminosité de la planète se sera légèrement améliorée et affiche maintenant un disque de magnitude -2,5 et de 41,7 secondes d'arc de diamètre. **Jupiter** se lève un peu après 11 heures et transitera plein sud vers 6h30 le lendemain matin (toutes les heures BST).

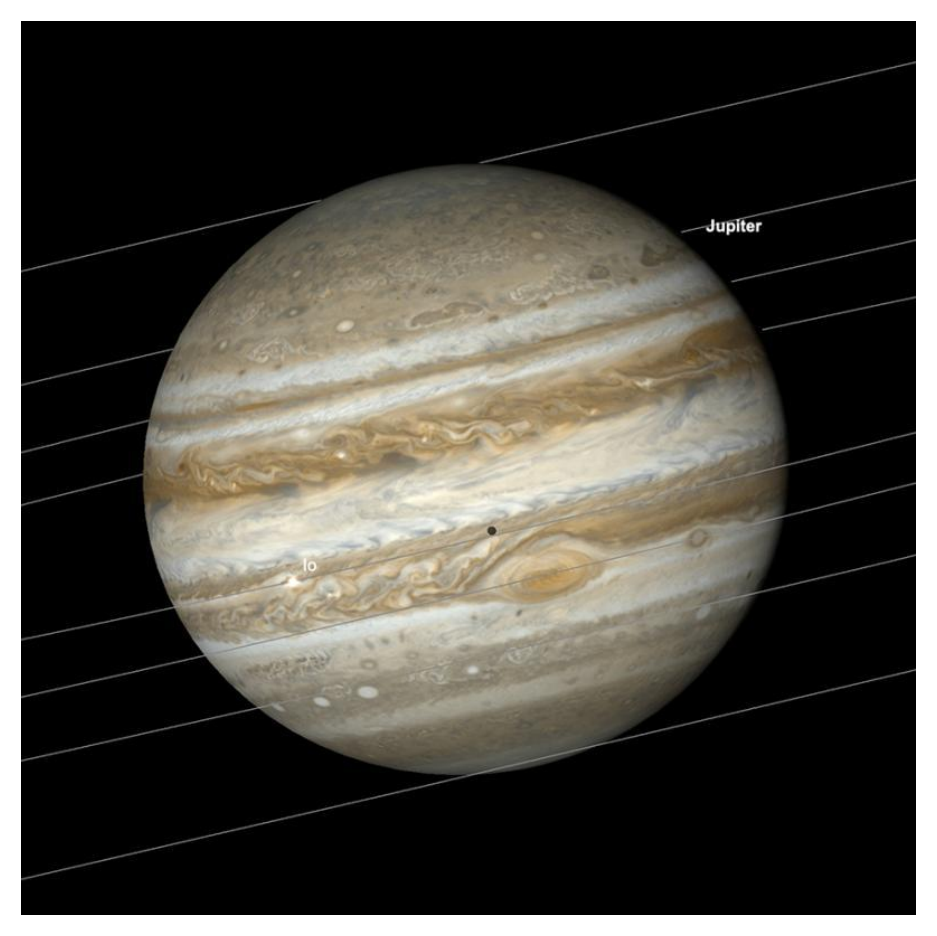

*Jupiter avec grande tache rouge, transit de Io et son ombre, 21 Août, 3h49. Image créée avec SkySafari 5 pour Mac OS X, ©2010-2016 Simulation Curriculum Corp., skysafariast*

Au moment où nous arrivons à la fin du mois d'Août, la luminosité de **Jupiter** s'est encore améliorée de manière fractionnée à -2,6 magnitude et affichera maintenant un disque de 43,8 secondes d'arc. La planète se situera à environ 53° d'altitude dans le Sud-Sud-Ouest au lever du **SOLEIL** (comme on le voit pour 51° N). La fin du mois voit **Jupiter**, s'approchant d'un point stationnaire dans le ciel. Après quoi, elle commencera son mouvement rétrograde, qui est toujours le précurseur de l'opposition d'une planète extérieure - qu'elle atteindra début Novembre. Pour ceux d'entre nous qui vivent dans l'hémisphère Nord, le retour de **Jupiter** à des altitudes de ce type est un soulagement bienvenu, après avoir passé les dernières années comme objet de l'hémisphère céleste sud. Les améliorations apportées à la vision des conditions que ce genre de séparation de l'horizon nous donne ne doivent pas être sous-estimées. Si vous vous levez assez tôt, **Jupiter** devrait être l'une de vos principales cibles pour l'observation télescopique.

## **Saturne**

Étant située plus à l'Ouest dans l'écliptique que **Jupiter**, **Saturne** atteint l'opposition plus tôt dans l'année. Cette année, « **Saturnian Opposition** » tombe le 27 août, ce qui fait de ce mois-ci un point privilégié de l'année pour voir la planète annulaire.

**Saturne** commence le mois d'Août en tant que cible de magnitude +0,6, affichant un disque de 18,8 secondes d'arc de diamètre. Résident de la constellation du Capricorne, la planète se lèvera juste avant 10 heures, transitera juste après 3 heures du matin et se couchera un peu après 8 heures le lendemain matin.

Au milieu du mois, **Saturne** aura brillé de manière fractionnée à une magnitude de +0,5, affichant maintenant un disque de 18,9 secondes d'arc de diamètre. La planète se lèvera un peu avant 9 heures, transitera au méridien juste après 2 heures du matin le lendemain matin et se couchera un peu après 7 heures.

Au moment où nous arriverons à la nuit de l'opposition, **Saturne** aura brillé un peu plus à la magnitude +0,4 et affichera maintenant un disque de 19 secondes d'arc de diamètre. Se levant juste après 8h, **Saturne** transitera au méridien un peu avant 1h30 le lendemain matin et se couchera un peu avant 6h30. Le matin de l'opposition, lorsque **Saturne** sera au point du méridien (le point le plus élevé du ciel), vu de 51° nord, l'altitude de la planète sera légèrement supérieure à 27 1/2°. Cela tombe un peu en deçà de l'élévation « magique » de 30 °, au-dessus de laquelle les conditions de vision ont tendance à s'améliorer considérablement. Cependant, il s'agit d'une nette amélioration par rapport aux conditions désastreuses d'observation de **Saturne**, que les observateurs de l'hémisphère Nord ont dû endurer pendant la majeure partie de la dernière décennie et un signe certain que la situation s'améliore - bien que lentement.

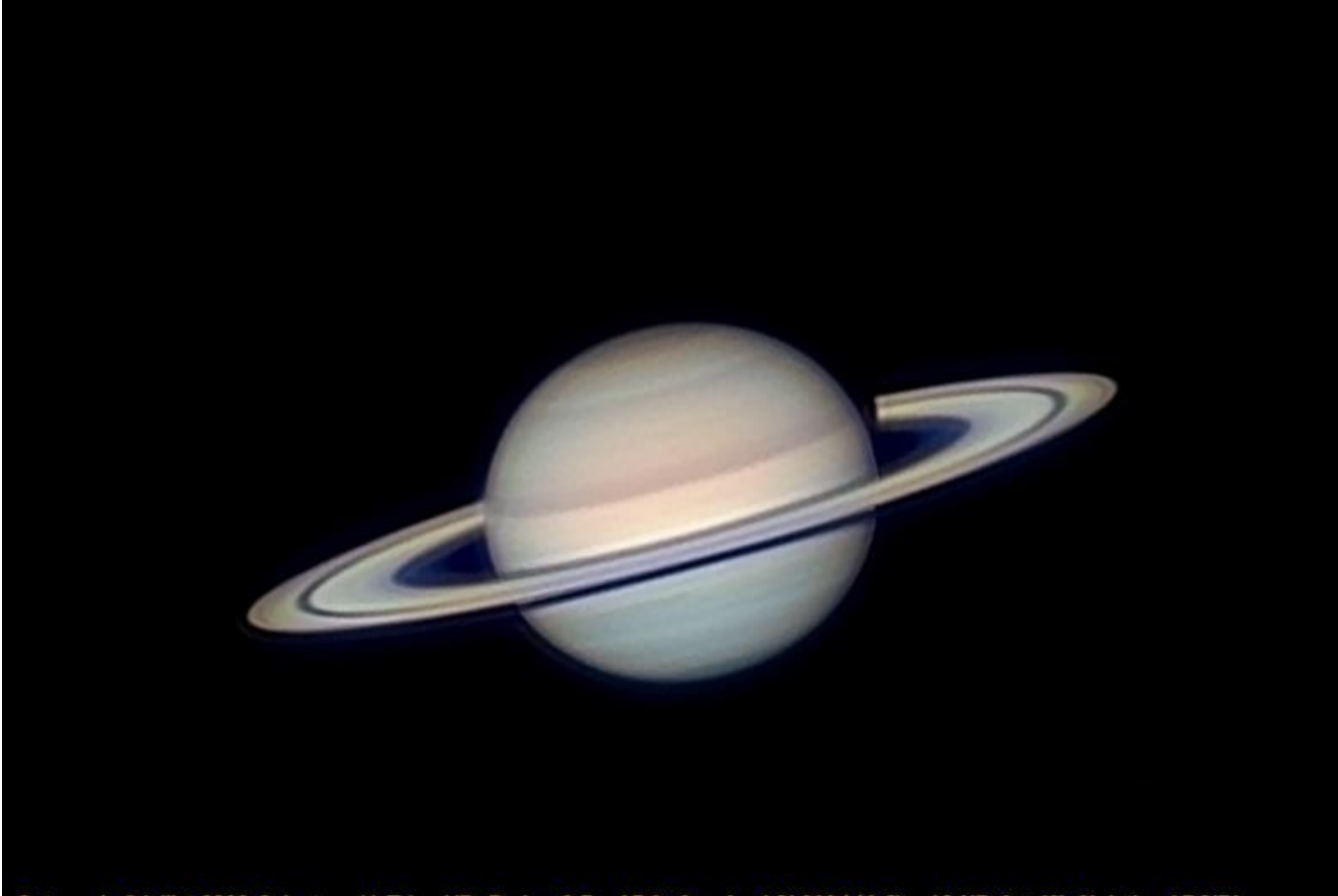

Saturne le 6 juillet 2023 Celestron 11 Edge HD, Barlow 2.5x, ADC, Caméra ASI 662 MC filtre UV IR Cut (C) Christian ARSIDI

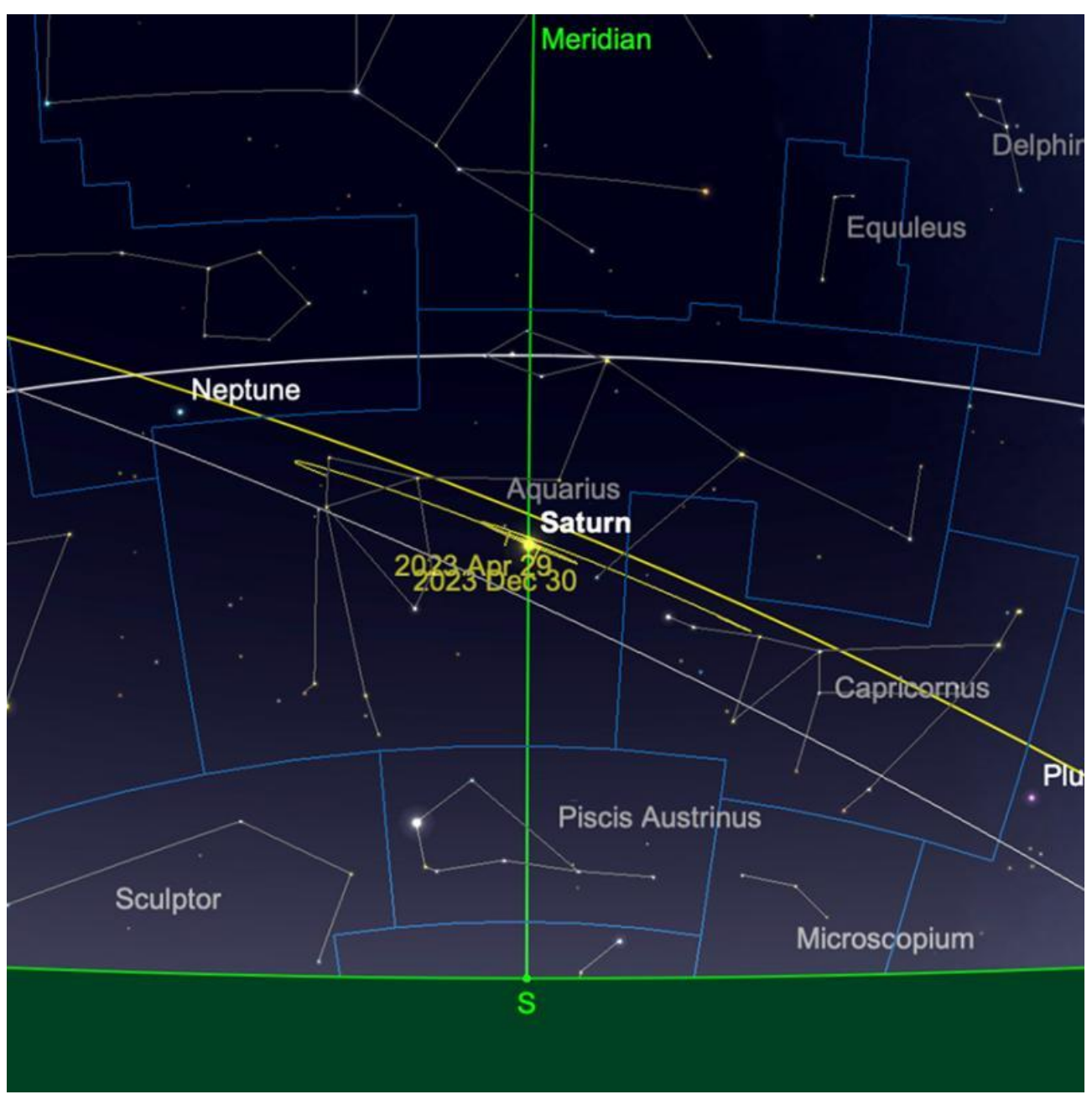

*Saturne et ses lunes majeures, soir d'opposition, 27 août. Image créée avec SkySafari 5 pour Mac OS X, ©2010-2016 Simulation Curriculum Corp., skysafariastronomy.com.*

#### **Uranus et Neptune**

Neptune, étant un peu plus à l'est dans l'écliptique que Saturne, actuellement située en Poissons, est la prochaine planète à atteindre l'opposition - mais cela ne se produira pas avant la mi-septembre. À la mi-août, Neptune présente un disque de magnitude +7,8, 2,3 secondes d'arc. Il se lèvera vers 9h30, transitera à 3h30 le lendemain matin, se couchant un peu avant 9h30. Neptune ne peut être vu qu'à l'aide de jumelles et de télescopes mais une fois trouvé, sa couleur bleue distinctive est frappante.

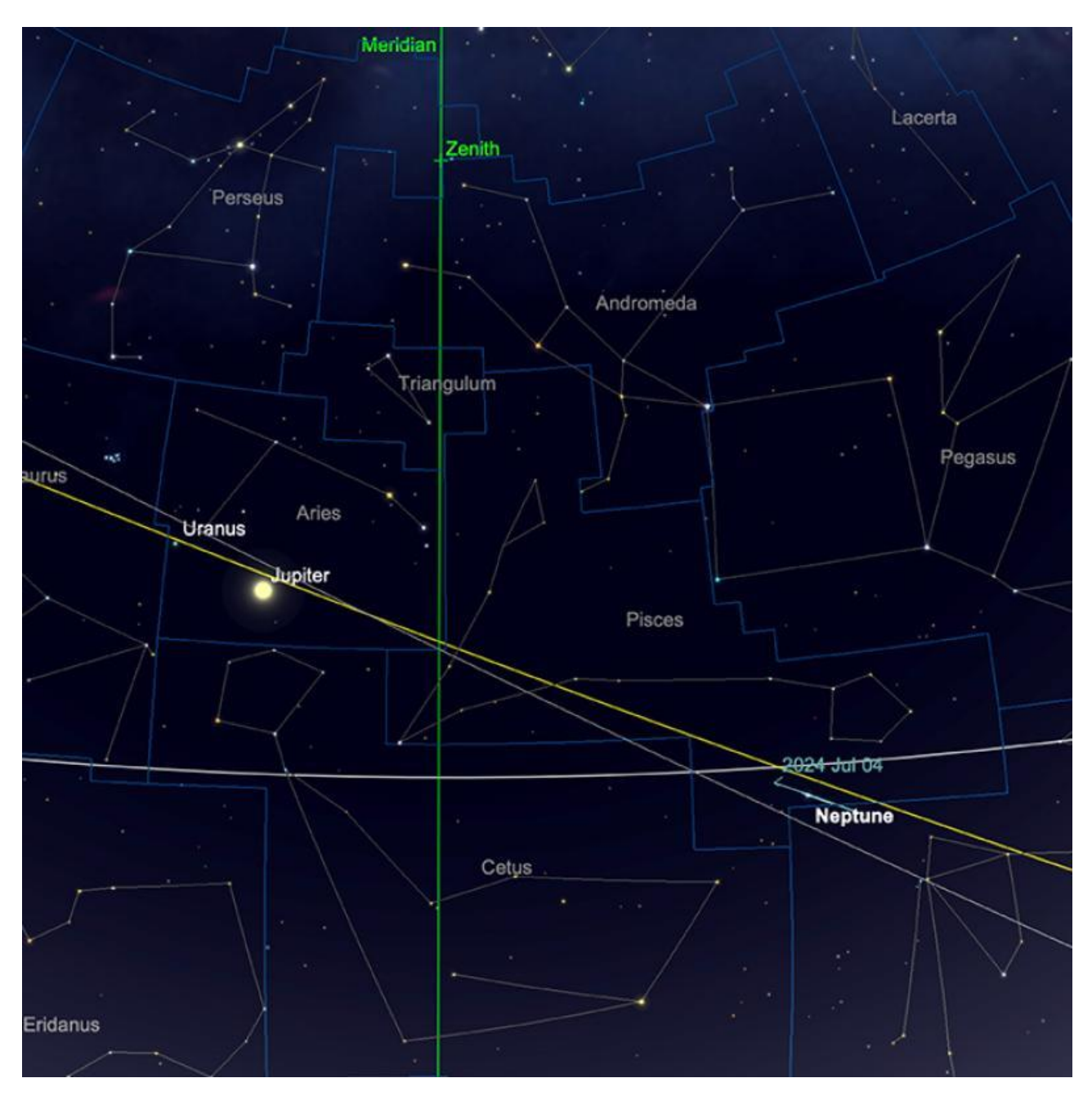

*Positions relatives de Neptune et Uranus, 15 août. Image créée avec SkySafari 5 pour Mac OS X, ©2010-2016 Simulation Curriculum Corp., skysafariastronomy.com.*

**Uranus** est situé beaucoup plus à l'Est dans l'écliptique, dans la constellation du Bélier. Au milieu du mois, la planète aura une magnitude de +5,7, affichant un disque de 3,6 secondes d'arc de diamètre. Le 15, **Uranus** se lèvera un peu avant 11h30, transitant au méridien vers 7h le lendemain matin. La présence de **Jupiter** fournira un guide pratique pour la zone du ciel dans laquelle se trouve **Uranus**, les deux planètes étant séparées d'environ 8°.

Bien qu'**Uranus** puisse être vu à l'œil nu par les yeux vifs depuis des sites d'observation sombres, c'est vraiment l'apanage des jumelles ou des télescopes pour la plupart des gens. Compte tenu du retour de la vraie obscurité plus tard en Août pour beaucoup de nos lecteurs, si vous êtes dans un endroit assez sombre, cela peut être un véritable test de compétence d'observation à l'œil nu (sans parler de la vue individuelle) pour essayer de localiser **Uranus** à l'œil nu.

## **Comètes et Météorites**

# **Comètes**

Il n'y a pas de comètes plus brillantes que la magnitude 9-10 visible à l'heure actuelle donc celles mentionnées sont certainement l'apanage de celles qui ont des télescopes ou des jumelles plus grandes. **C/2021 T4** (Lemmon) est une cible de l'hémisphère Nord et de l'hémisphère Sud des latitudes inférieures et est estimée à une magnitude de +9,5 au moment de la rédaction du présent rapport. **C/2023 E1** (**ATLAS**) est de magnitude similaire et a probablement atteint sa luminosité maximale. On le trouvera voyageant à travers les constellations de Céphée, Cygne et Pégase en Août, mais s'estompera vers la fin du mois. Cette comète est la meilleure que le mois d'Août ait à offrir aux observateurs de l'hémisphère Nord.

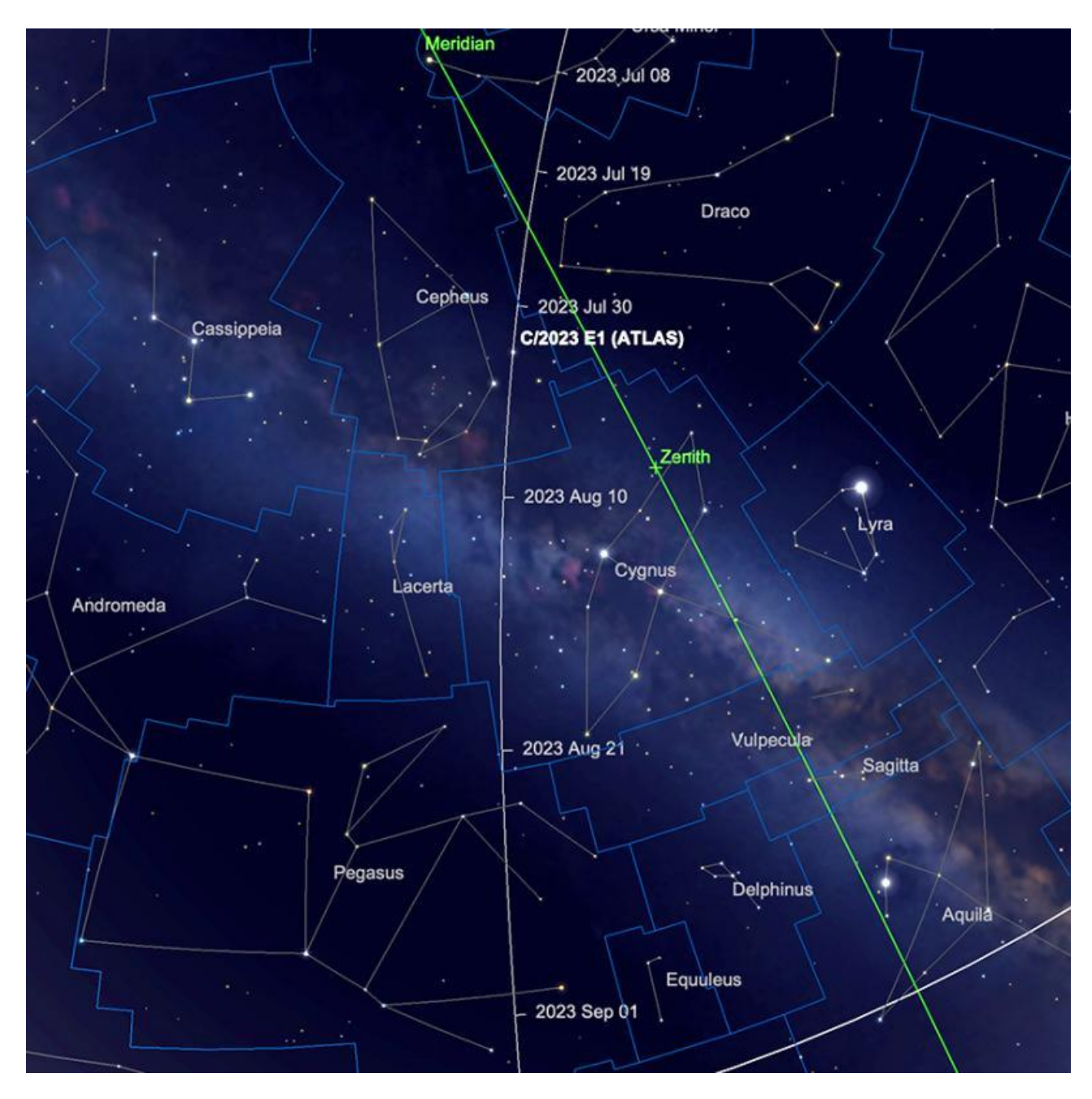

*Trajectoire C/2023 E1 (ATLAS) en août (position de la comète indiquée le 1er août). Image créée avec SkySafari 5 pour Mac OS X, ©2010-2016 Simulation Curriculum Corp., skysafariastronomy.com.*

**C/2021 S3 (PANSTARRS)** pourrait atteindre la magnitude 5/6 au début de 2024 et pourrait devenir une cible binoculaire raisonnable et il y a aussi **C/2023 A3** après cela, mais comme indiqué précédemment, cette dernière comète est encore à une grande distance du système solaire interne et a une marge d'erreur élevée en termes d'estimations de luminosité. Il faudra d'autres observations pour déterminer si elle deviendra une comète notable.

## **Météorites**

La pluie de météores des Perséides est un événement annuel qui se déroule de la mi-Juillet à la fin Août et est devenue astronomiquement synonyme du mois d'Août. Typiquement, son pic d'activité se produit autour du 12-13 Août. La pluie de l'année dernière a atteint un taux horaire zénith d'environ 60 météores, mais l'affichage de cette année devrait être plus impressionnant, atteignant peut-être 100 météores par heure. Il est essentiel de noter que ces chiffres sont basés sur des conditions d'observation optimales avec un ciel dégagé et une pollution lumineuse minimale. Dans des environnements plus réalistes, sans ciel plus sombre, le taux observé peut être significativement plus faible.

Un aspect notable de la pluie de météores **des Perséides** de cette année est l'absence favorable de la luminosité de la **Lune** pendant la nuit de pointe. Les 12 et 13 août, la **Lune** apparaîtra comme un mince croissant décroissant de 10%, minimisant les interférences et offrant une excellente occasion d'observation.

Photographier **les Perséides** nécessite un appareil photo reflex numérique standard équipé d'un objectif grand angle et réglé sur une sensibilité ISO raisonnablement élevée (800+). Il devrait être possible de capturer quelques exemples brillants de météores au cours d'une soirée d'expositions chronométrées, avec plusieurs expositions de 30 secondes fournissant des résultats satisfaisants au cours d'une heure. Une grande capacité de stockage mémoire adéquate de l'appareil photo et des batteries complètement chargées sont des préparations cruciales pour une tentative réussie.

Que vous envisagiez d'observer ou de photographier la pluie de météores **des Perséides**, trouver la zone accessible la plus sombre améliorera considérablement votre expérience et vous permettra d'apprécier cet événement captivant dans toute sa splendeur. Même dans les centres urbains touchés par la pollution lumineuse, certains des météores les plus brillants **des Perséides** perceront et deviendront visibles, brillant aussi intensément que les planètes majeures pendant de brefs instants.

**Les Perséides** sont généralement des météores rapides et brillants, dont certains laissent des traînées persistantes et sont formés par des débris libérés par la comète **109P / Swift-Tuttle**, lors de ses passages récurrents à travers le système solaire interne. La pluie a gagné le nom de « **Perséides** » en raison de l'emplacement radiant, le point apparent dans le ciel d'où ils semblent provenir, étant situé dans la constellation de l'hémisphère Nord de Persée. Cependant, comme ceux qui observent **les Perséides** peuvent en témoigner, les météores de cette pluie peuvent être vus en tout point du ciel.

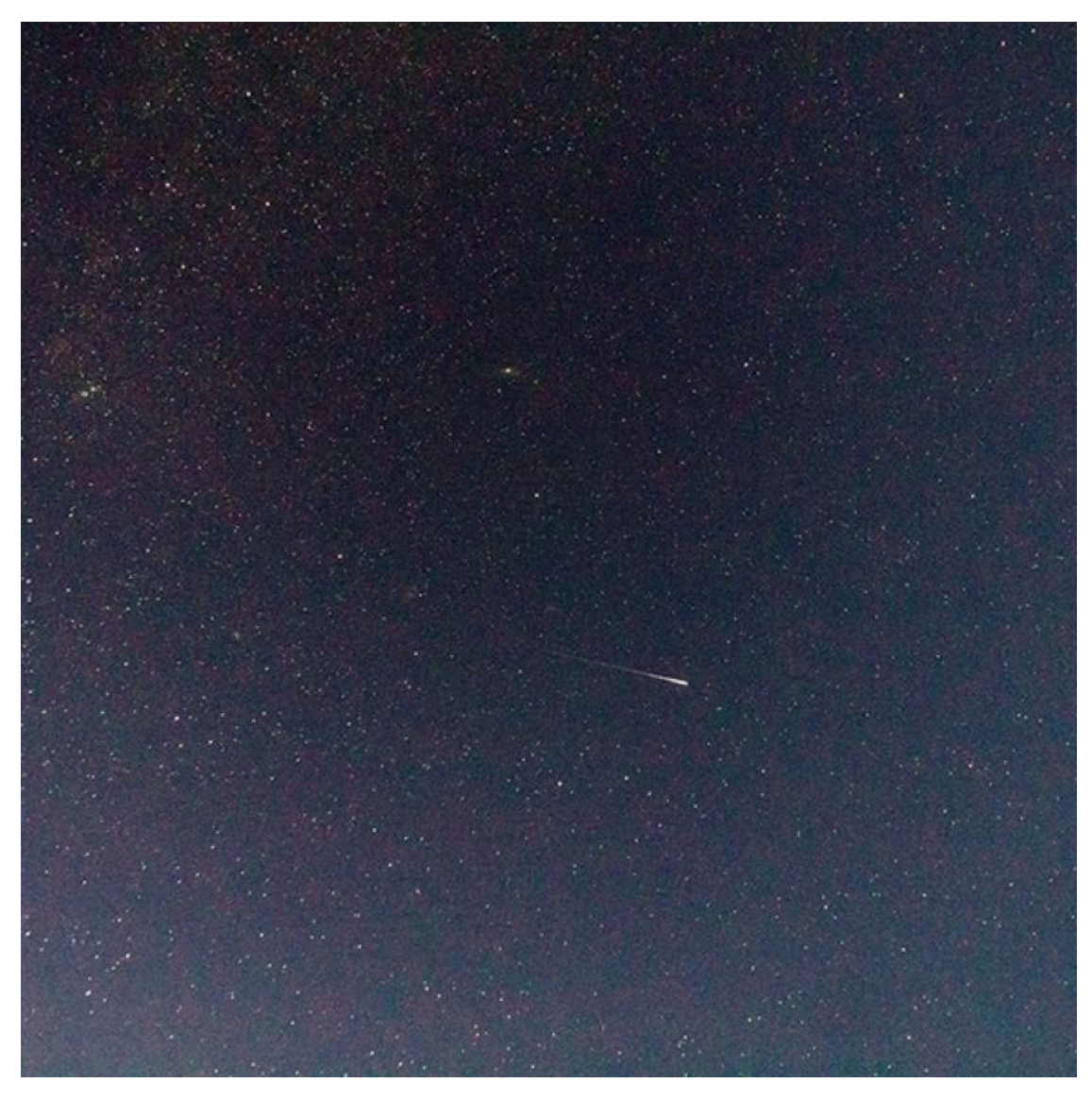

*Météore des Perséides, août 2022. Crédit image : Kerin Smith*

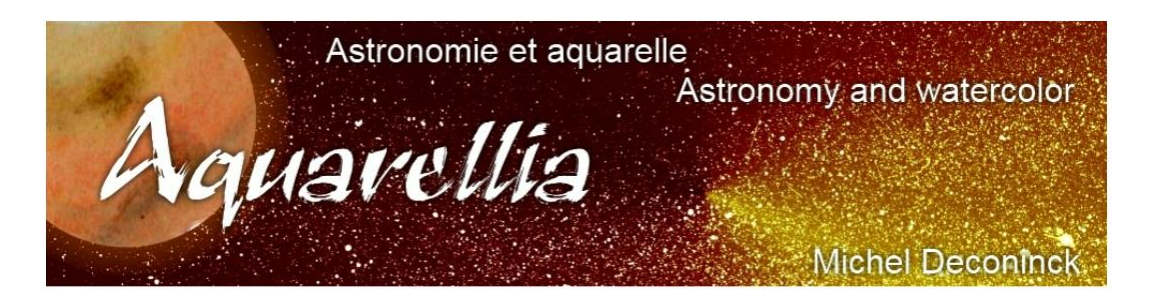

Extrait avec son aimable autorisation <https://astro.aquarellia.com/doc/Aquarellia-Observatory-previsions.pdf>

#### **Lien (sécurisé par Bresser) pour les mois d'été**

**<https://nextcloud.bresser.de/s/gP4J8YZ6TbNLtYK>**

**Les occultations > page 4 à 6**  $Les$  **comètes**  $>$  **page**  $7$  **à**  $8$ 

Je vous propose de découvrir toutes les images cométaires. Je veux parler évidement uniquement des images partagées au monde entier par les amateurs et les professionnels.

Pour y avoir accès suivez le lien ci-dessous : <https://alpo-astronomy.org/gallery3/index.php/Comet-Images-and-Observations>

#### **Chasseurs de comètes - Appel à contribution :**

En tant que co-responsable de la section comètes de l'ALPO (L'association internationale pour l'observation du système solaire) dirigée par Carl Hergenrother, j'attends vos observations, images (photo ou croquis) des comètes que vous observez.

Mon adresse pour les comètes : [michel.deconinck@alpo-astronomy.org](mailto:michel.deconinck@alpo-astronomy.org)

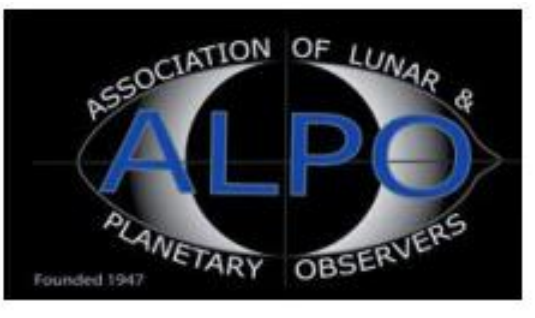

... si vous appréciez, abonnez-vous à une de nos deux chaînesYouTube, ça fait plaisir et c'est gratuit.

- ➢ <https://www.youtube.com/user/MichelDeconinck/videos>
- ➢ <https://www.youtube.com/c/Aquarevan>

Entre voyages aquarelle et astronomie, d'autres vidéos vont suivre. Bien à vous tous !

[contact@aquarellia.com](mailto:contact@aquarellia.com) Site internet : [https://astro.aquarellia.com](https://astro.aquarellia.com/)

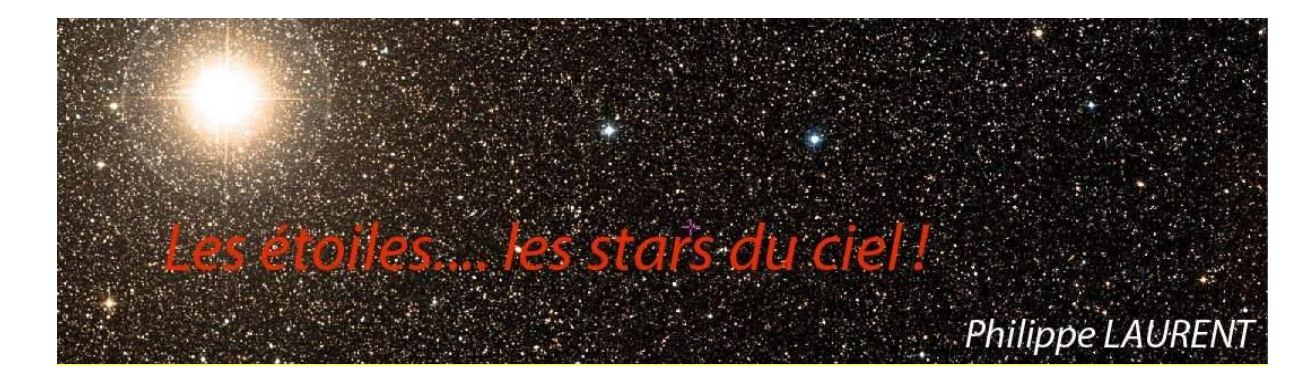

Exceptionnellement, retrouvez le mois prochaine la rubrique de Philippe LAURENT En attendant, vous pouvez découvrir ou redécouvrir le magazine :

https://etoilesdoubles.org/

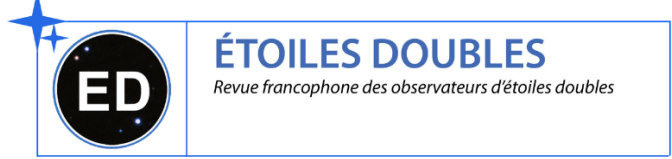

# **Les Merveilles du Ciel Profond (Deep Sky) : « Le Ciel profond et son triangle d'été »**

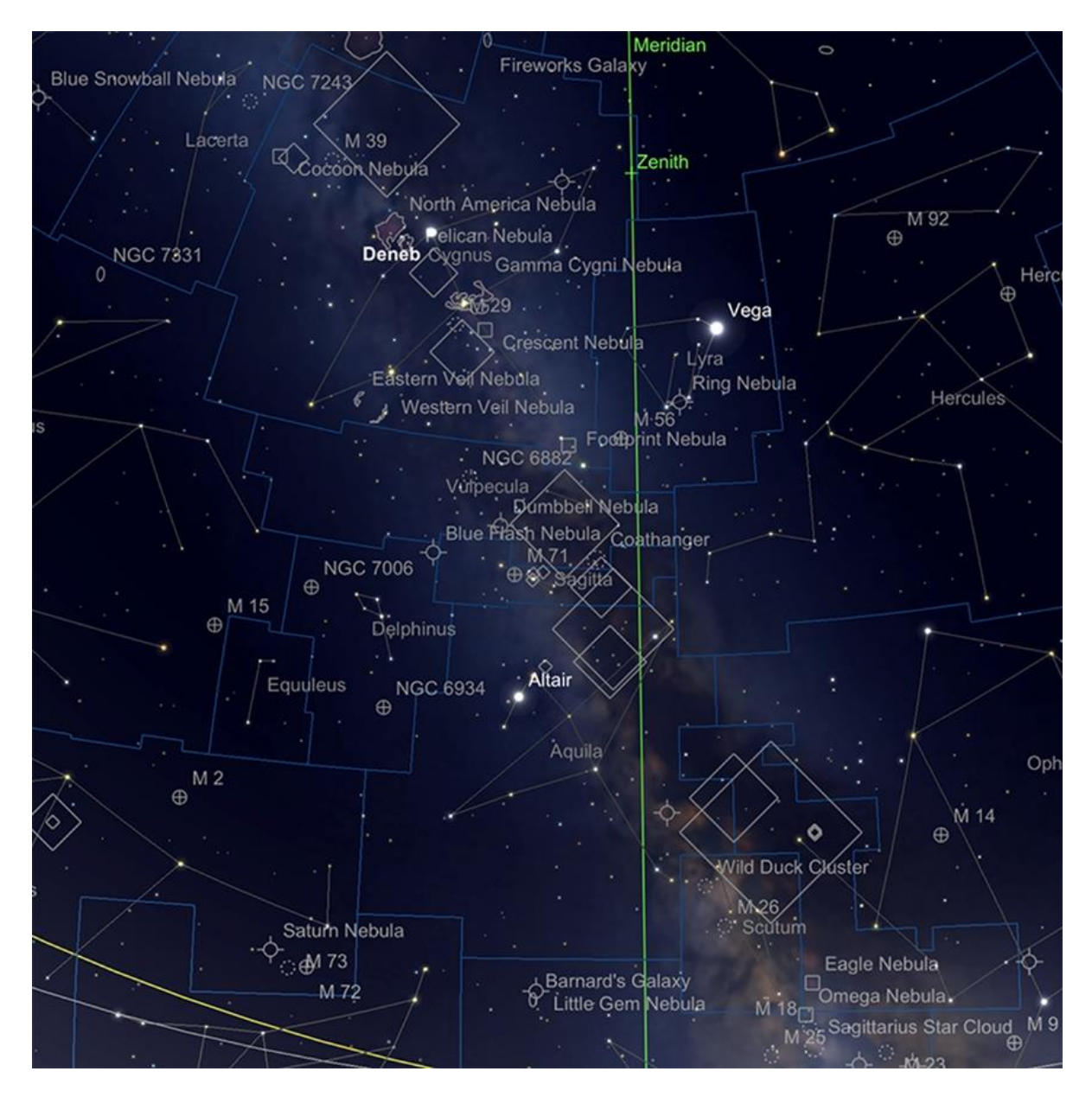

**Le triangle d'été** Image créée avec SkySafari 5 pour Mac OS X, ©2010-2016 Simulation Curriculum Corp., .com.

Le **Triangle d'été** est un *astérisme*\* qui se compose des étoiles **Vega**, **Deneb** et **Altair** et a été un terme associé pour la première fois à ces étoiles par l'astronome autrichien **Oswald Thomas** au début et au milieu du 20ème siècle, quand il l'a appelé « Großes Dreieck » (Grand Triangle) à la fin des années 1920 et « Sommerliches Dreieck » (Triangle d'été) en 1934. Cette zone du ciel englobe les constellations du Cygne, de la Lyre, de l'Aigle, du Petit Renard et du Sagittaire et contient certains des meilleurs objets du ciel profond.

*\* Astérisme : est une figure remarquable dessinée par des étoiles particulièrement brillantes*

En partant de la pointe la plus méridionale du Triangle d'été, nous arrivons à la constellation majeure de l'Aquila, l'Aigle. Malgré sa taille et sa position proéminente le long du plan de la Voie lactée, cette constellation manque curieusement d'objets majeurs du ciel profond. Le seul à noter est l'intéressante **NGC 6741**, autrement connue sous le nom de **The Phantom Streak**. Cet objet est une nébuleuse planétaire de +11,69 mag et de petite taille (comme beaucoup de planètes), à seulement 0,1 minute d'arc de diamètre. Ressemblant à un parallélogramme fantomatique, **Phantom Streak/NGC 6741** n'est pas un objet facile, mais sa structure en forme de cocon peut être discernée par ceux qui ont accès à de plus grands télescopes. C'est une trouvaille enrichissante pour ceux qui ont la capacité de le trouver. La distance de **NGC 6741** n'est pas certaine. Certaines sources le répertorient comme se trouvant à 7000 années-lumière de distance, bien que d'autres pensent qu'il s'agit d'un objet plus proche à environ 5000 années-lumière de nous. La **Traînée fantôme** est remarquable pour la possibilité que son étoile centrale, un vestige nain blanc d'une étoile semblable au **SOLEIL**, soit à court d'hydrogène et sa baisse de luminosité. Cela signifie que la traînée fantôme pourrait ne pas être visible sous sa forme actuelle pendant encore longtemps - un signe que nous vivons dans un univers dynamique. Attrapez-la pendant que vous le pouvez !

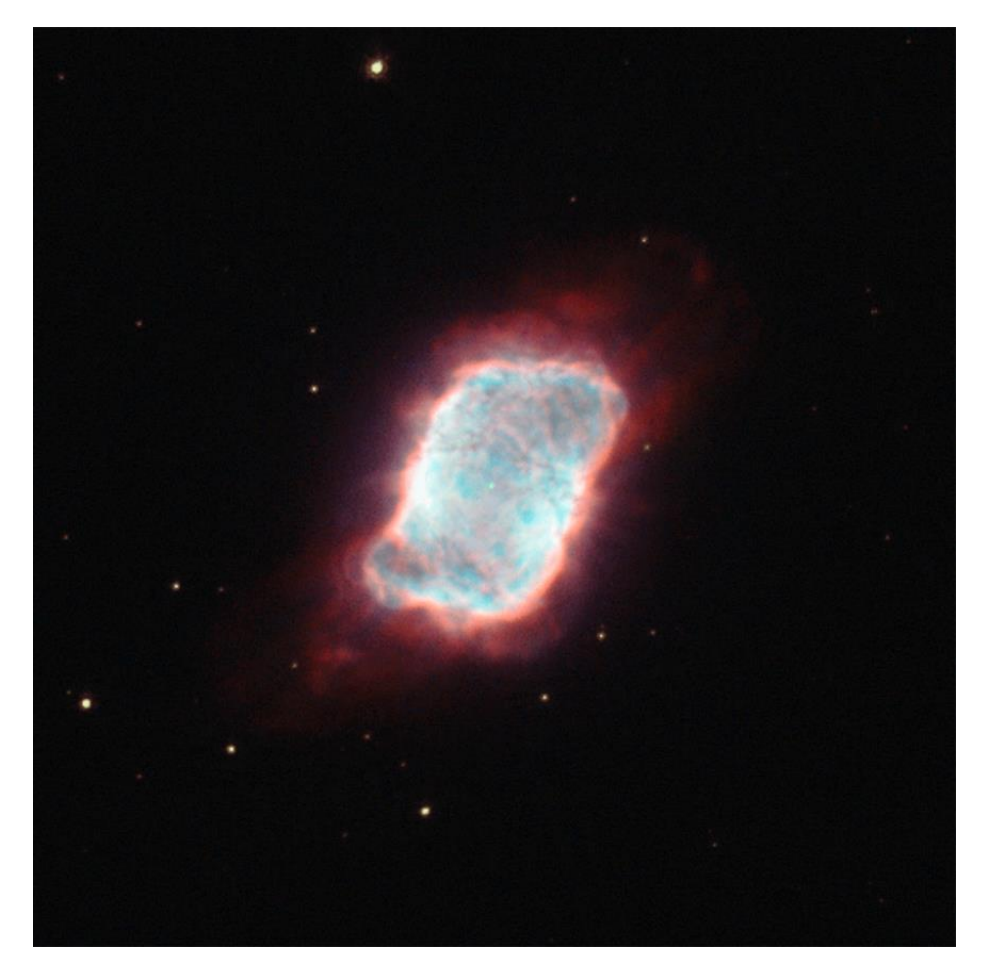

*NGC 6741, La Traînée fantôme. Crédit image : Hubble - NASA/ESA. Domaine public/communs créatifs*

En passant devant **Altaïr**, nous prenons un saut vers l'Est dans la minuscule constellation de Delphine, le dauphin. Cette charmante petite collection d'étoiles, bien que pas particulièrement brillante, peut facilement être distinguée dans des conditions sombres. La disposition en forme de cerf-volant de Delphine, le dauphin de quatre étoiles et la queue du dauphin marquée par **l'Epsilon Delphini** bien en vue bleu est indubitable.

La constellation du Dauphin contient deux amas globulaires - plus bas particulièrement brillant, mais qui vaut néanmoins la peine d'être recherché. **NGC 6934** est le plus au Sud et se trouve un peu moins de 11 degrés presque à **l'Est** d'**Altair**. À +8,8 mag et 1,4 minute d'arc de diamètre, il est à peine proéminent, mais son emplacement dans les riches champs d'étoiles de la Voie lactée explique en partie cela. De petits télescopes montrent l'amas comme une boule de lumière molle et plutôt indistincte, mais des instruments plus grands seront nécessaires pour montrer le peu de détails qu'il offre aux observateurs. Située à plus de 50000 années-lumière, **NGC 6934** a été l'une des nombreuses découvertes de **William Herschel** - il l'a cataloguée pour la première fois en 1785.

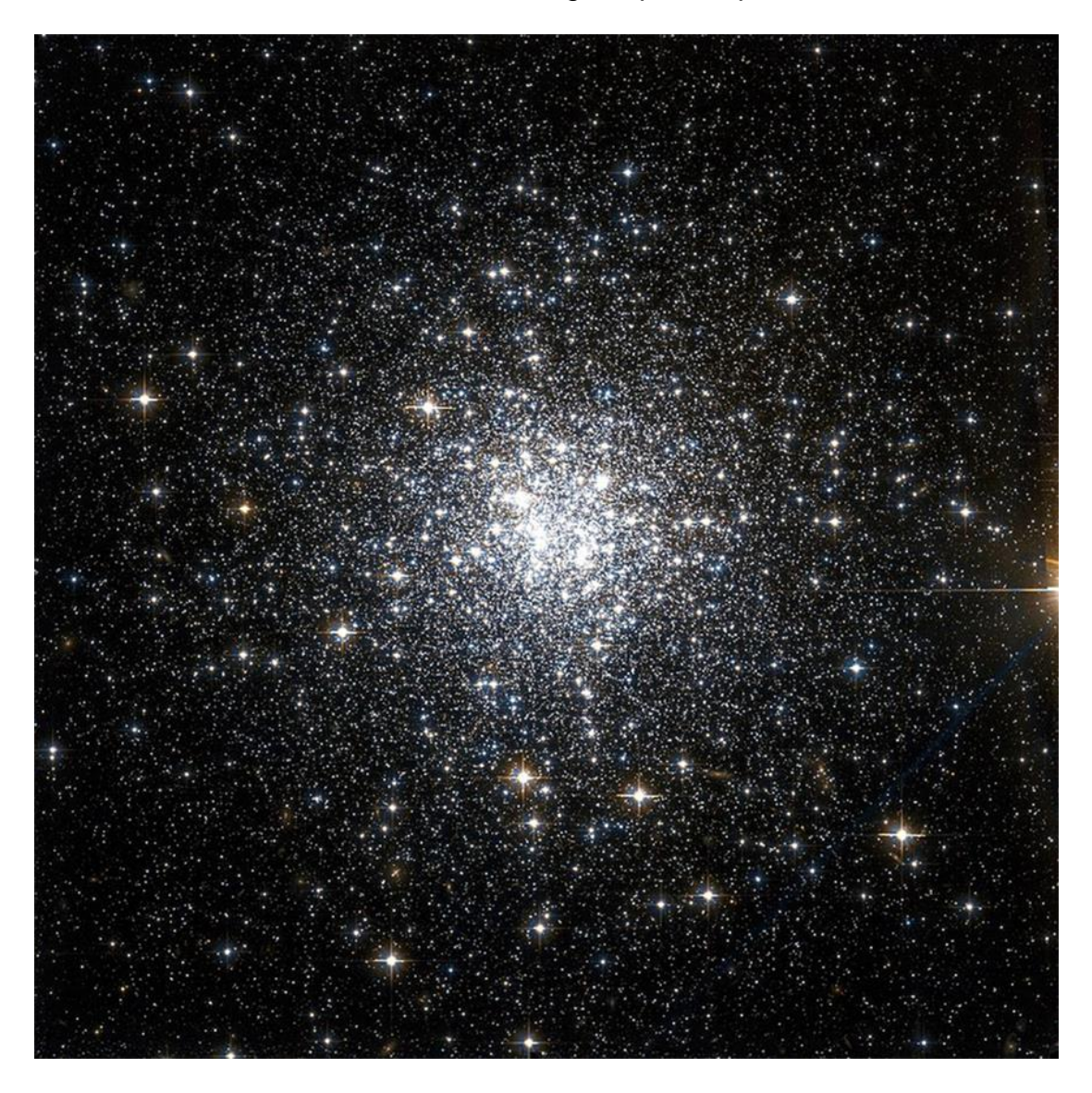

**NGC 6934**. Crédit d'image : Image Hubble NASA/ESA, domaine public.

**Williams Herschel** a également découvert **NGC 7006** qui est située à environ 11 degrés au Nord-Est de **NGC 6934.** À +10,56, c'est l'un des amas globulaires les plus faibles de notre galaxie. Cet évanouissement est compréhensible si l'on considère la distance de **NGC 7006** - une étonnante 135 000 années-lumière dans là. Cet amas est décrit par divers observateurs comme une comète en apparence - une région centrale condensée et un halo d'étoiles ne sont pas aussi distincts que chez son voisin. Un très grand télescope de 16+ pouces d'ouverture sera nécessaire pour résoudre les étoiles individuelles dans cette cible difficile.

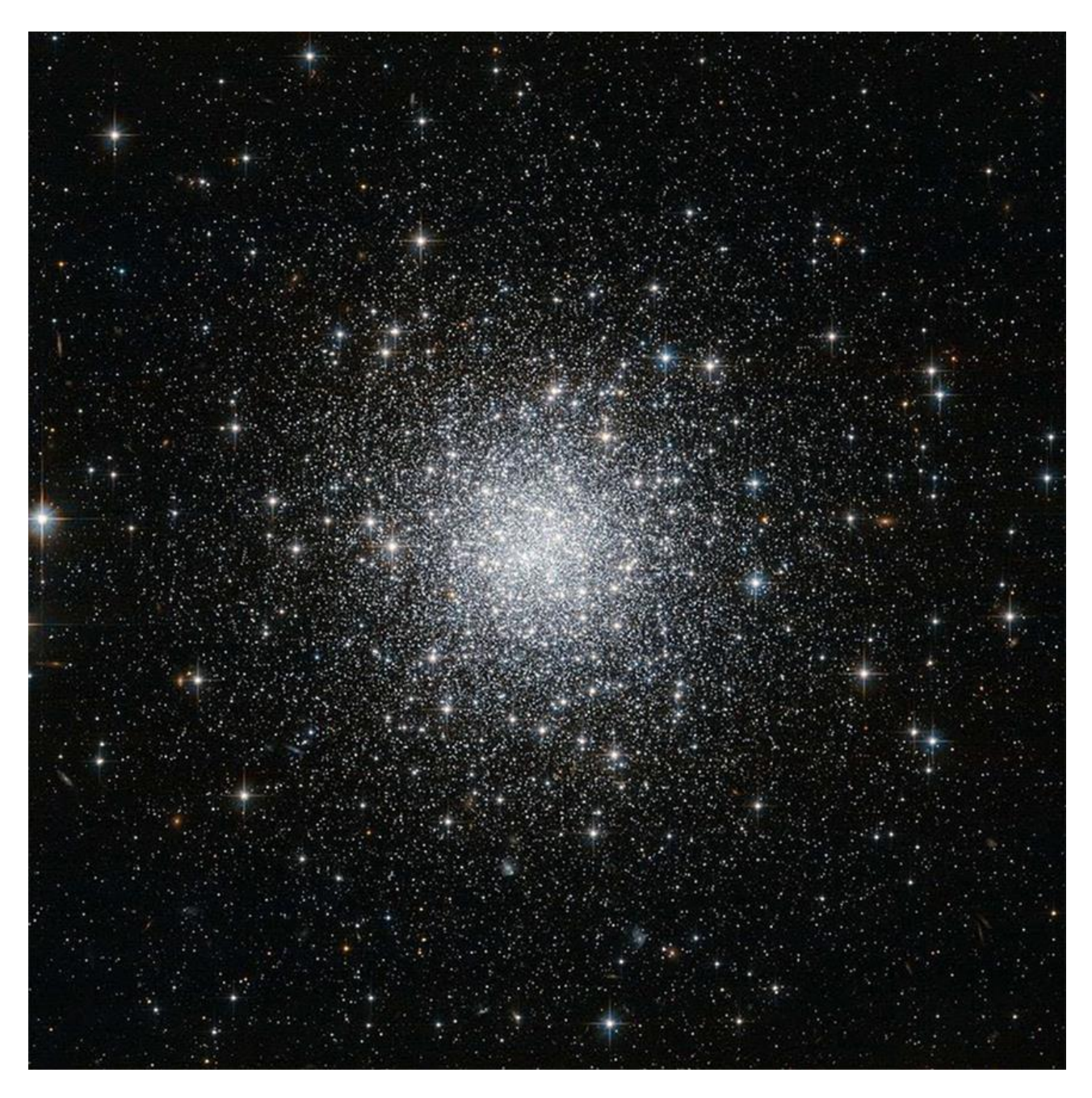

**NGC 7006**. Crédit d'image : Image Hubble NASA/ESA, domaine public.

La constellation du Dauphin abrite également une bonne nébuleuse planétaire : la **Blue Flash**, ou **NGC 6905**. Celle-ci est plus facile à voir dans les petits télescopes que dans l'un ou l'autre des amas globulaires mentionnés précédemment. En effet, elle est souvent négligée, en raison de sa proximité avec **M27** sa voisine (dont d'autres plus tard), mais le **Blue Flash** mérite plus d'observation. Une boule de lumière bleu-blanc, avec des lobes extensibles de chaque côté, **NGC 6905** est +10,89 mag et 0,8 x 0,6 minutes d'arc en dimension et se trouve à 2200 années-lumière. Les plus grands télescopes commenceront à capter davantage la forme inégale et l'étoile centrale de l'objet. Il semble décidément en forme d'œuf pour certains.

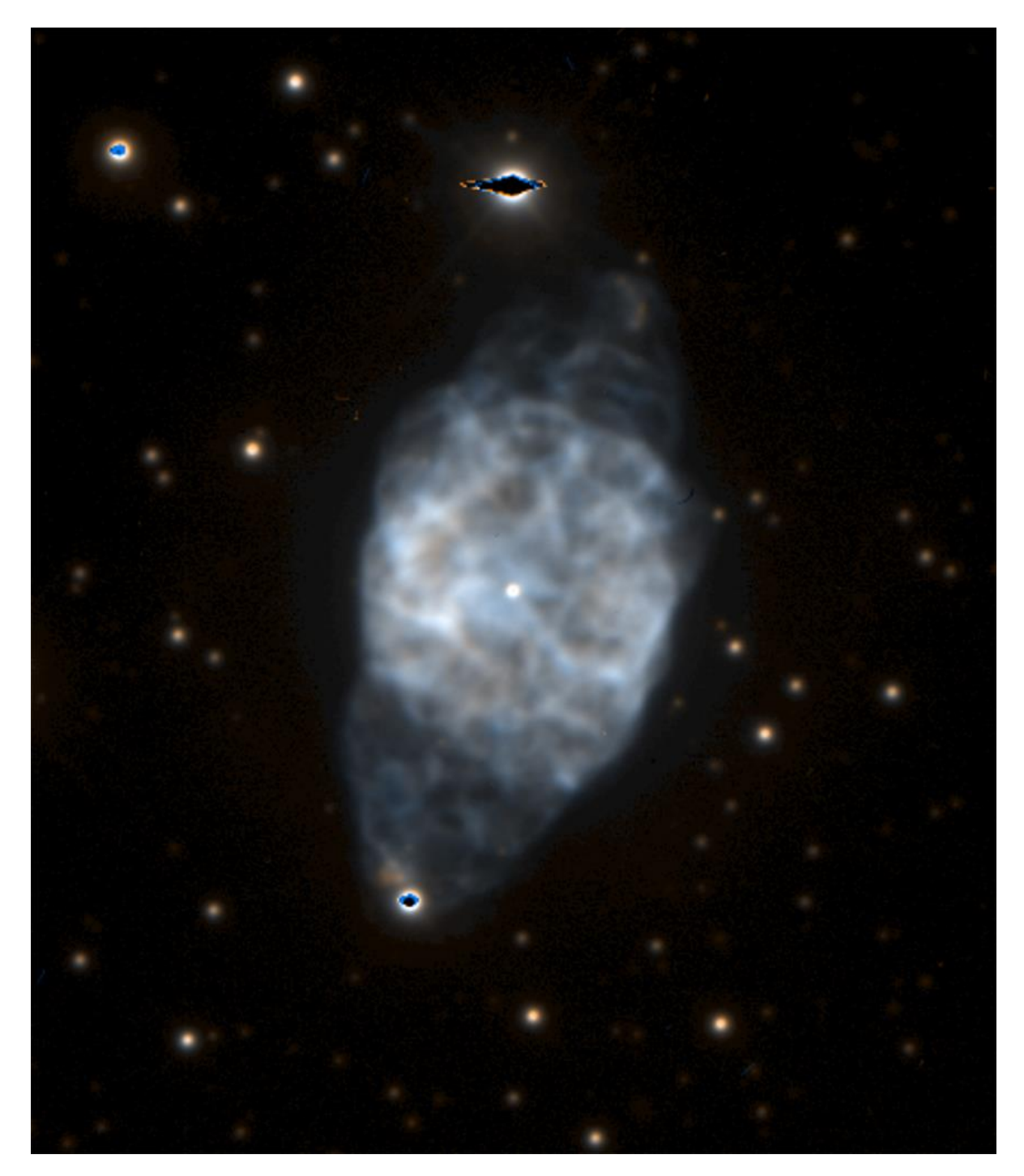

*NGC 6905, La nébuleuse de l'éclair bleu. Crédit image - Observatoire européen austral - Creative Commons*

Un peu moins de 7 degrés à l'Ouest de Blue Flash, de l'autre côté de la frontière dans la constellation du Sagittaire, **The Arrow**, se trouve un autre amas globulaire – **M71**.

Découvert en 1746 par **Philippe Loys de Cheseaux**, **M71** est un globulaire très lâche, qui a peut-être été naturellement classé comme un amas ouvert pendant un temps considérable. Les jumelles le montrent bien, mais des télescopes plus petits commenceront à le résoudre en étoiles. Avec un diamètre de 3,3 minutes d'arc et +8,18 mag, **M71** est une bête curieuse : sa composition spectrale et sa propagation de différents types d'étoiles sont beaucoup plus évocatrices d'un amas ouvert, bien que les observations des vitesses radiales de ses étoiles constitutives aient mis en évidence sa

nature globulaire. On pense qu'il est particulièrement jeune pour un amas globulaire, n'ayant « que » 9 milliards d'années.

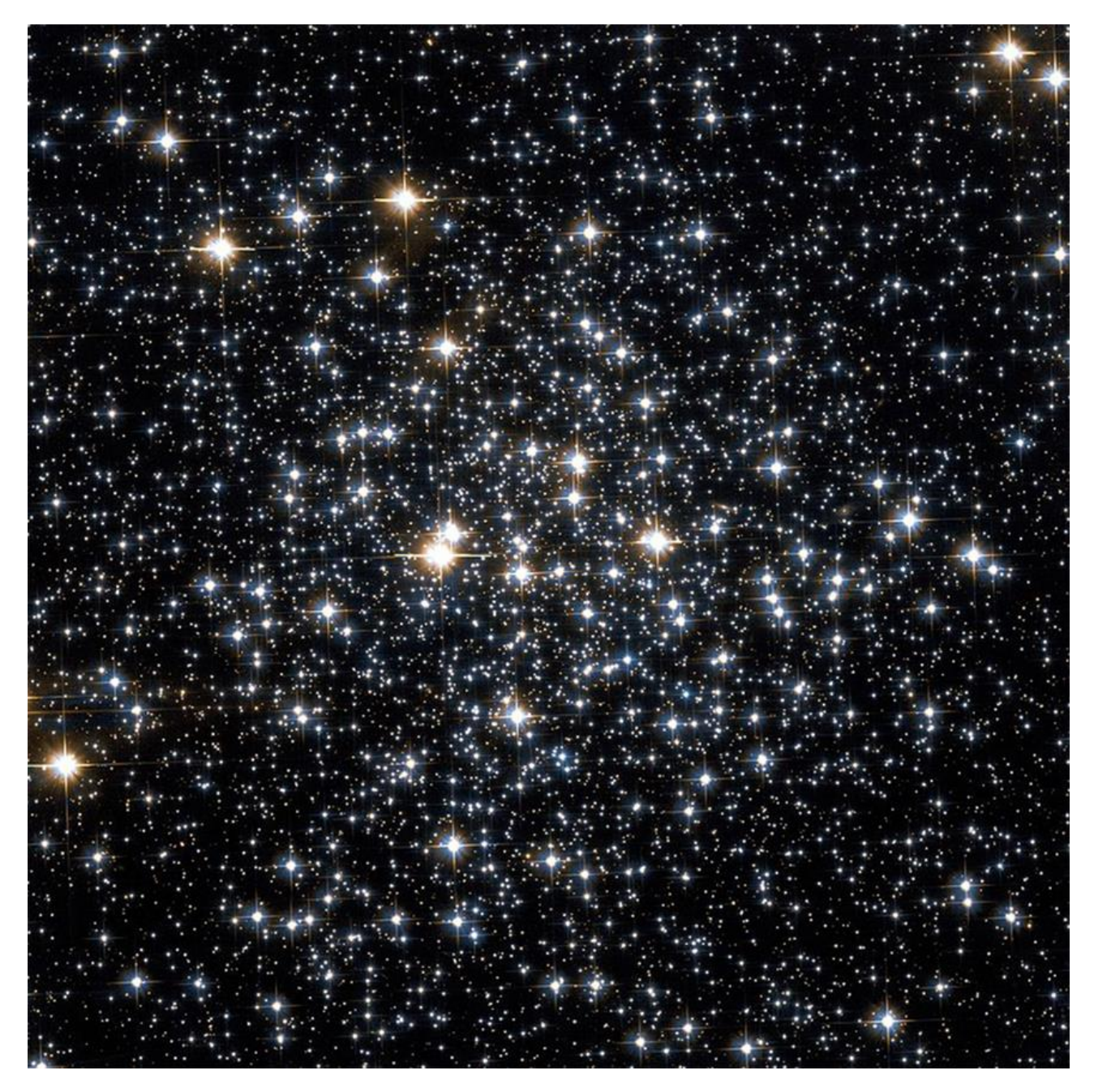

*M71. Crédit d'image : Image Hubble NASA/ESA, domaine public.*

En nous déplaçant plus à l'Ouest, de l'autre côté de la frontière dans la constellation du Petit Renard, The Fox, nous arrivons à l'un des amas les plus célèbres de tout le ciel - **Collinder 399**, autrement connu sous le nom de **The Coathanger,** pour des raisons évidentes ! L'astérisme\* de **The Coathanger** contient dix étoiles brillantes, dont l'une est de couleur jaune orangé, qui contraste joliment avec le bleu-blanc des neuf autres. Un favori binoculaire éternel, **The Coathanger** (Porte Manteau) est un grand objet de 89 minutes d'arc de diamètre est mieux vu dans les instruments à champ large à faible puissance. Son apparence improbable soulève toujours un sourire ironique, car c'est l'une des plus grandes blagues pratiques du ciel.

\* *Astérisme : est une figure remarquable dessinée par des étoiles particulièrement brillantes*

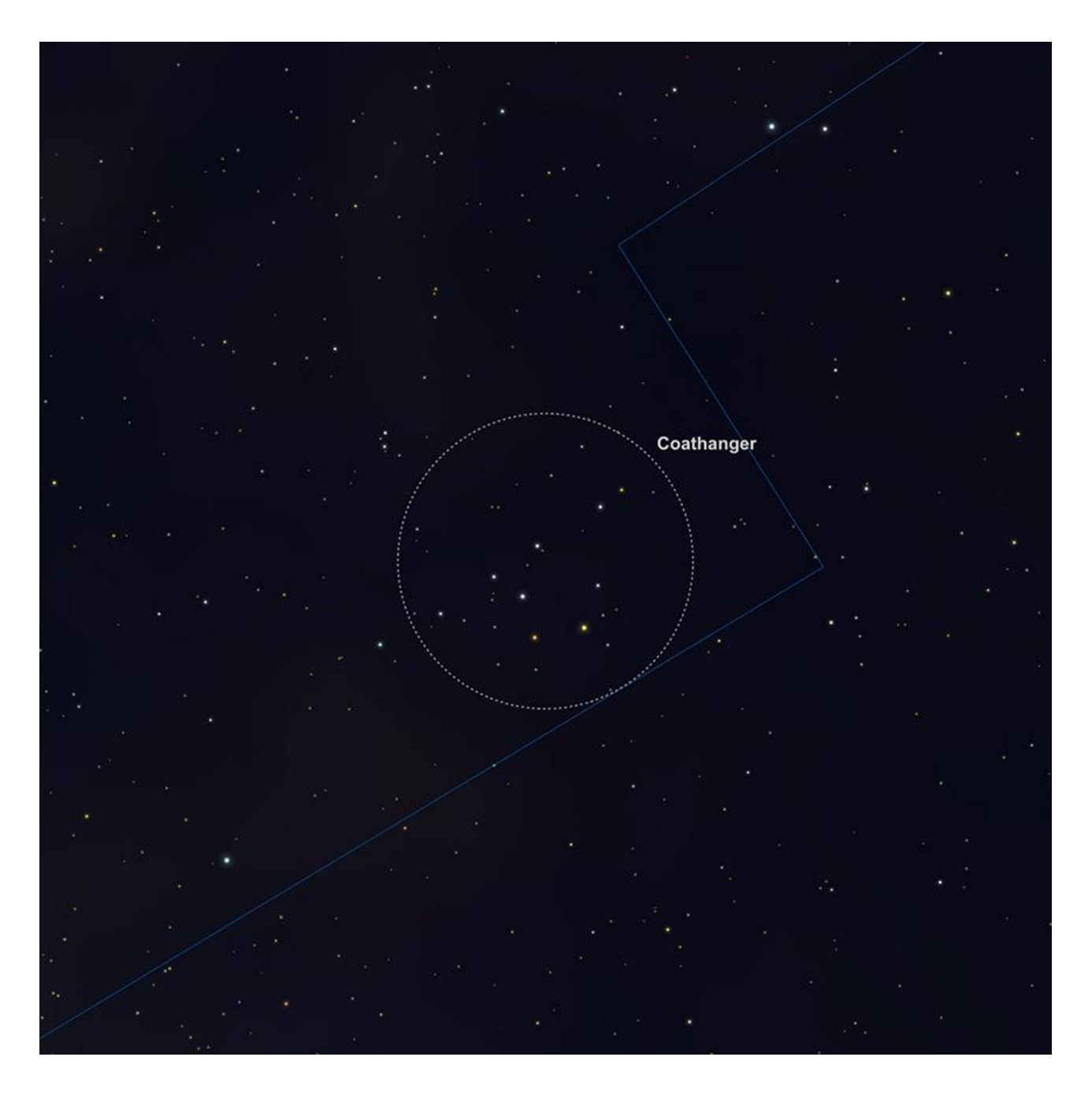

*Graphique montrant l'emplacement de l'astérisme The Coathanger. Image créée avec SkySafari pour Mac OS X, 2010-2012 par Southern Stars, ©www.southernstars.com.*

Du ridicule au sublime, l'objet suivant est l'un des meilleurs exemples de ce type dans tout le firmament – **M27**, la nébuleuse de l'haltère. Cette nébuleuse planétaire se trouve à 8 1/3 degrés à l'Est de **The Coathanger** et est un objet richement gratifiant à observer dans n'importe quel télescope. De petits télescopes le montrent comme une boîte lumineuse allongée. Les ouvertures plus grandes montrent de plus en plus la forme distinctive du « noyau de pomme ». Les images d'exposition de longue durée montrent l'ensemble de l'objet, y compris ses couches extérieures fantomatiques, ses belles couleurs et sa structure interne complexe. L'haltère est un véritable objet **Messier**, car il a été découvert par **Charles Messier** en 1764 et à environ la moitié du diamètre de la Lune et +7,09 est facilement l'un des exemples les plus importants de son genre dans le ciel.

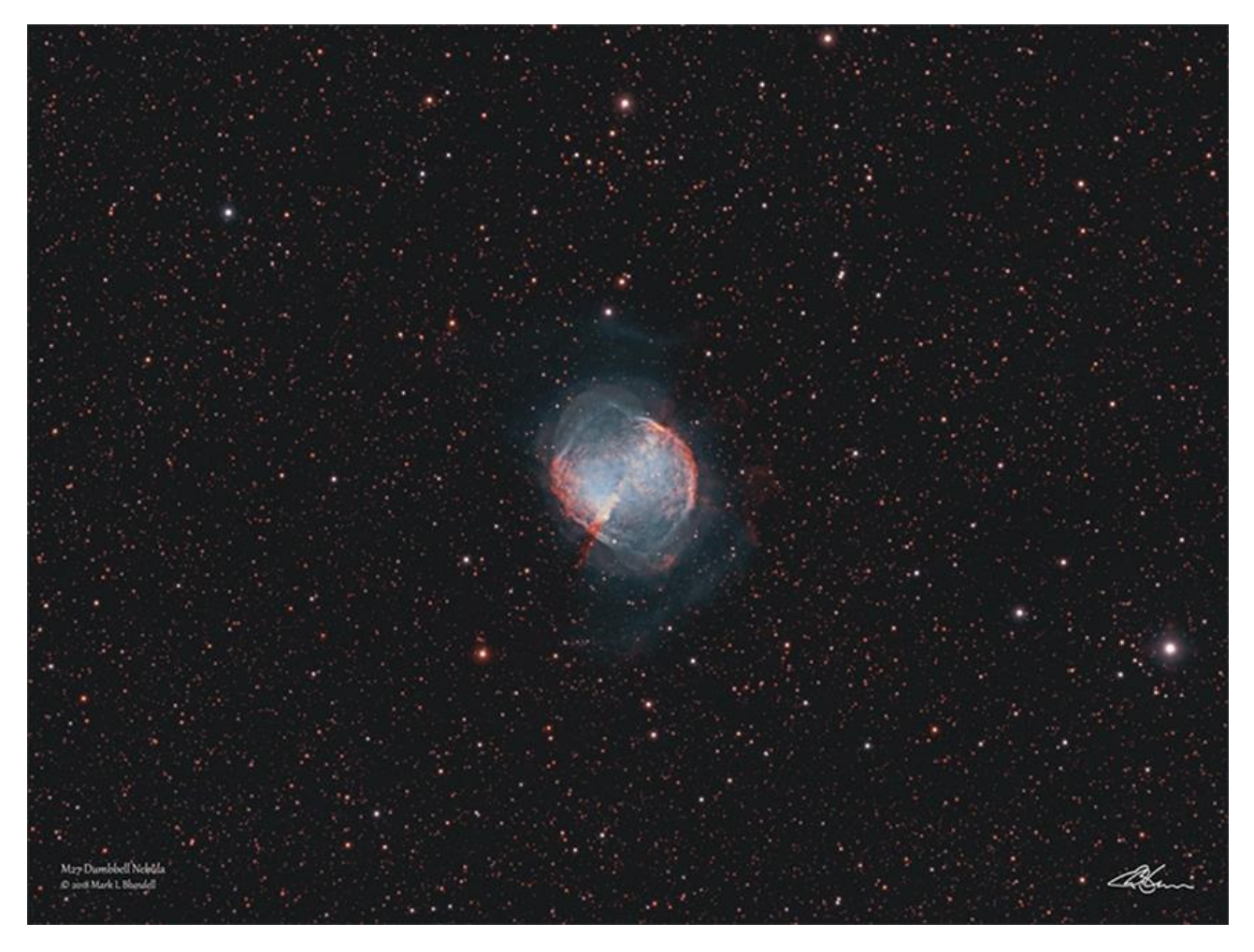

*M27, La Nébuleuse d'haltères. Crédit d'image - Mark Blundell*

Nous voyons **M27** de côté - d'où sa forme moins que planétaire. Si nous l'observions d'un point de vue polaire, il ressemblerait à un anneau. Mais nous avons de la chance que la structure interne de la nébuleuse soit si bien définie de notre point de vue. La distance de **M27** est fortement débattue, mais semble maintenant être à environ 1200-1700 annéeslumière. On pense que son âge est relativement jeune - 3-4000 ans environ. C'est un objet facile à localiser et ne doit être manqué par aucun observateur.

**NGC 6885** est un autre habitant de la constellation du Petit Renard et se trouve à 4 2/3 degrés NE de la nébuleuse de l'haltère. Il s'agit d'un amas ouvert de +8,10, d'une taille d'environ 20 minutes d'arc. Bien qu'elle ne soit pas exceptionnellement brillante, **NGC 6885** est facilement localisée dans des jumelles et est probablement mieux vue dans une grande paire. Cet amas contient plus de cinquante étoiles membres et a une distance d'environ 1900 années-lumière.

Huit degrés et demi NE de **NGC 6885**, de l'autre côté de la frontière dans la constellation du Cygne est la cible enchanteresse de la nébuleuse. Le complexe du voile – **NGC 6960**, **6974**, **6979**, **6992** et **6995** dans la constellation du Cygne est un célèbre reste de supernova, réparti sur six fois le diamètre de la **pleine Lune**. Avec une luminosité combinée de +5 mag, The Veil (le voile) peut soi-disant être aperçu à l'œil nu dans des conditions vraiment exceptionnelles, mais est beaucoup plus susceptible d'être vu (et mieux observé) dans de grandes jumelles et des télescopes. Le voile se trouve sous l'aile du Cygne, près de **Gienah** (**Epsilon Cygni**). La section la plus brillante de cette nébuleuse est **NGC 6960**, autrement connue sous le nom de **balai des sorcières**, en

raison de sa forme évidente en forme de balai, qui se révèle mieux dans les expositions de longue durée. **NGC 6960** a l'étoile **52 Cygni** apparemment enterrée à l'intérieur (elle est en fait au moins 10 fois plus proche de nous), faisant de cette partie de la nébuleuse une cible plus facile à trouver avec des lunettes non-Goto. Le voile répond terriblement bien *au filtre OIII\** – en effet, c'est presque la nébuleuse qui répond le mieux à cette longueur d'onde à bande étroite particulière. Cette belle structure peut être vue dans toutes sortes de télescopes, mais les grands instruments avec des oculaires à faible puissance et à champ large la présentent de manière spectaculaire.

\* *Filtres Explore Scientific (à partir de 73€)*

*OIII = #0310205 (31.75mm) et #0310200 (50.8mm)*

*[https://www.bresser.de/fr/Astronomie/Accessoires/Filtres/Filtres-pour-l-observation-du-ciel-profond-et-l](https://www.bresser.de/fr/Astronomie/Accessoires/Filtres/Filtres-pour-l-observation-du-ciel-profond-et-l-astrophotographie/Filtre-pour-Nebuleuse-O-III-1-25-EXPLORE-SCIENTIFIC-12nm.html)[astrophotographie/Filtre-pour-Nebuleuse-O-III-1-25-EXPLORE-SCIENTIFIC-12nm.html](https://www.bresser.de/fr/Astronomie/Accessoires/Filtres/Filtres-pour-l-observation-du-ciel-profond-et-l-astrophotographie/Filtre-pour-Nebuleuse-O-III-1-25-EXPLORE-SCIENTIFIC-12nm.html)*

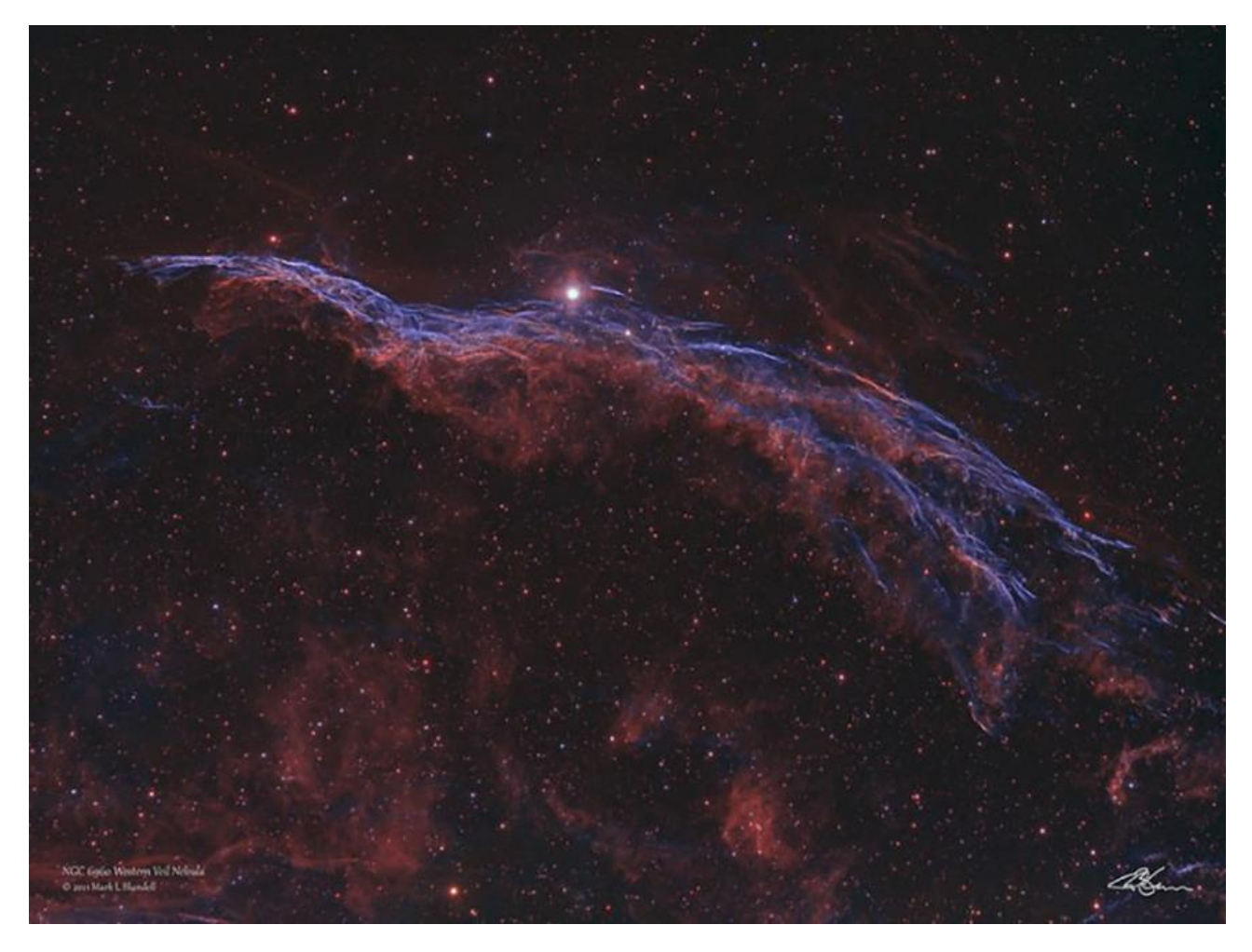

*NGC 6960 - Nébuleuse du Voile occidental, ou balai de sorcière. Crédit image - Mark Blundell.*

Dérivant vers l'Ouest, au-delà de l'une des plus belles étoiles doubles de tout le ciel, le jaune crème et bleu électrique d'**Albireo** (**Beta Cygnii**), juste de l'autre côté de la frontière de la constellation de la Lyre. Elle abrite deux objets remarquables, dont le premier est **M56**, qui se trouve à peu près à égale distance entre **Albireo** et **Sulafat** (**Gamma Lyrae**). À +8,27, il est d'une luminosité similaire à celle du **M71** susmentionné, bien qu'à 2,2 minutes d'arc, le diamètre – comparé au plus grand **M71** à 3,3 minutes d'arc – soit légèrement plus condensé et semble plus lumineux. En effet, les deux objets sembleraient peut-être plus proéminents s'ils ne se trouvaient pas si près de l'axe de notre galaxie et donc obscurcis par des parties de la Voie lactée.

À peu près à mi-chemin entre **Sulafat** et l'étoile variable voisine à l'œil nu, **Sheliak** (**Beta Lyrae**) se trouve l'une des pièces maîtresses du ciel, la merveilleuse **M57**, **la nébuleuse de l'Anneau**. La popularité durable de **M57** en tant que cible du ciel profond peut être en partie due à la facilité avec laquelle son emplacement peut être trouvé. Ressemblant à un anneau de fumée allongé dérivant dans l'espace, la **nébuleuse de l'Anneau** est peut-être l'archétype de toutes les nébuleuses planétaires. Découvert en 1779 par l'astronome **Antoine Darquier de Pellepoix**, **Charles Messier** était sur ses talons et l'a découvert indépendamment quelques jours plus tard. Plutôt décevant aux jumelles, mais facilement repérable dans la plupart des télescopes en raison de sa brillance de surface relativement élevée, **M57** prend extrêmement bien le grossissement et la filtration (en particulier le filtre OIII\*). Naturellement, plus le télescope que vous pointez vers lui est grand, plus l'observateur attentif est susceptible de voir, mais ceux qui ont des télescopes plus petits ne seront pas déçus tant que vous maintenez le grossissement.

\* *Filtres Explore Scientific (à partir de 73€) OIII = #0310205 (31.75mm) et #0310200 (50.8mm) [https://www.bresser.de/fr/Astronomie/Accessoires/Filtres/Filtres-pour-l-observation-du-ciel-profond-et-l](https://www.bresser.de/fr/Astronomie/Accessoires/Filtres/Filtres-pour-l-observation-du-ciel-profond-et-l-astrophotographie/Filtre-pour-Nebuleuse-O-III-1-25-EXPLORE-SCIENTIFIC-12nm.html)[astrophotographie/Filtre-pour-Nebuleuse-O-III-1-25-EXPLORE-SCIENTIFIC-12nm.html](https://www.bresser.de/fr/Astronomie/Accessoires/Filtres/Filtres-pour-l-observation-du-ciel-profond-et-l-astrophotographie/Filtre-pour-Nebuleuse-O-III-1-25-EXPLORE-SCIENTIFIC-12nm.html)*

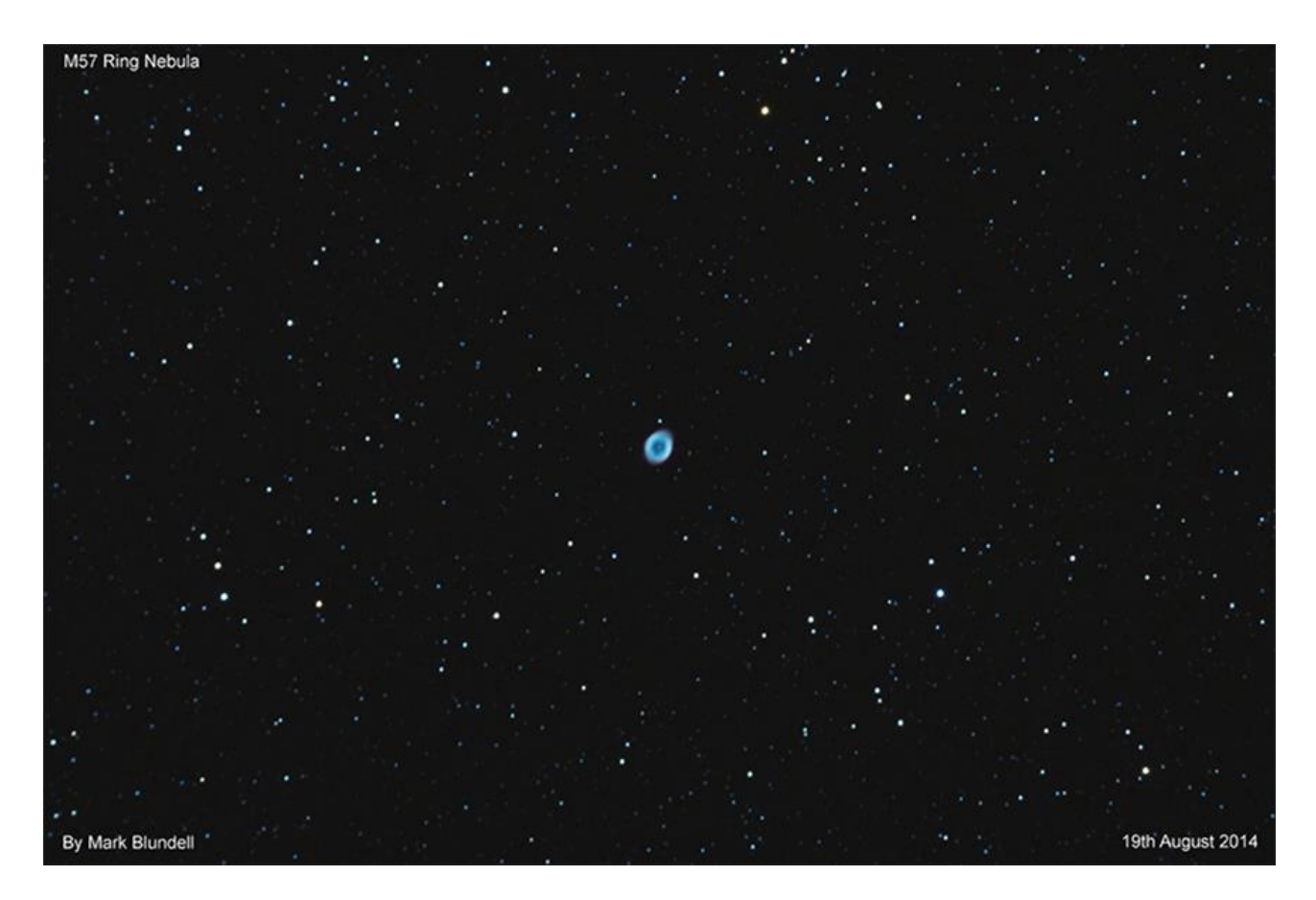

*M57, la nébuleuse de l'Anneau dans un télescope amateur. Crédit image, Mark Blundell.*

La distance de **M57** est encore sujette à débat, les estimations modernes de l'étoile centrale la situent à environ 1400 et + de 4000 années-lumière - toute une variation ! On pense que le premier chiffre est le plus correct, **M57** est à environ une année-lumière de l'autre du point le plus large au point le plus large et est une forme de cylindre que nous voyons de la fin - tout le contraire, en fait, à l'aspect de **M27**. On pense que la **nébuleuse de l'Anneau** a environ entre 5 à 8000 ans.

De retour dans la constellation du Cygne, grimpant plus haut au Nord sur la colonne vertébrale de la Voie lactée, nous arrivons à un objet raisonnablement petit, mais néanmoins fascinant : **NGC 6888**, la **nébuleuse du Croissant** est une nébuleuse brillante et compacte, qui est la coquille en expansion d'une étoile **Wolf-Rayet** (**HD 192163**), qui perd progressivement ses couches externes. La nébuleuse brille en raison du fait que son gaz est surchauffé par la collision de la couche limite d'un vent solaire interne se déplaçant plus rapidement, rencontrant une couche moins énergétique de vent solaire formée lorsque la couche gazeuse de l'ancienne atmosphère extérieure de **HD192163** a été éjectée dans sa phase précédente de géante rouge. Ce choc d'arc mesure environ 25 années-lumière de diamètre et nous apparaît comme une forme de croissant, brillant à +7,40 mag. La « surface » de ce croissant est incroyablement détaillée et sa texture compliquée peut être notée dans les grands télescopes utilisant la filtration OIII\* et UHC\*\*. Très appréciée des astrophotographes, la nébuleuse du Croissant est une cible gratifiante pour les imageurs.

\* *Filtres Explore Scientific (à partir de 73€) OIII = #0310205 (31.75mm) et #0310200 (50.8mm) [https://www.bresser.de/fr/Astronomie/Accessoires/Filtres/Filtres-pour-l-observation-du-ciel-profond-et-l](https://www.bresser.de/fr/Astronomie/Accessoires/Filtres/Filtres-pour-l-observation-du-ciel-profond-et-l-astrophotographie/Filtre-pour-Nebuleuse-O-III-1-25-EXPLORE-SCIENTIFIC-12nm.html)[astrophotographie/Filtre-pour-Nebuleuse-O-III-1-25-EXPLORE-SCIENTIFIC-12nm.html](https://www.bresser.de/fr/Astronomie/Accessoires/Filtres/Filtres-pour-l-observation-du-ciel-profond-et-l-astrophotographie/Filtre-pour-Nebuleuse-O-III-1-25-EXPLORE-SCIENTIFIC-12nm.html)*

\*\* *Filtres Explore Scientific (à partir de 58€) UHC = #0310215 (31.75mm) et #0310210 (50.8mm) [https://www.bresser.de/fr/Astronomie/Accessoires/Filtres/Filtres-pour-l-observation-du-ciel-profond-et-l](https://www.bresser.de/fr/Astronomie/Accessoires/Filtres/Filtres-pour-l-observation-du-ciel-profond-et-l-astrophotographie/Filtre-pour-Nebuleuse-UHC-1-25-EXPLORE-SCIENTIFIC.html)[astrophotographie/Filtre-pour-Nebuleuse-UHC-1-25-EXPLORE-SCIENTIFIC.html](https://www.bresser.de/fr/Astronomie/Accessoires/Filtres/Filtres-pour-l-observation-du-ciel-profond-et-l-astrophotographie/Filtre-pour-Nebuleuse-UHC-1-25-EXPLORE-SCIENTIFIC.html)*

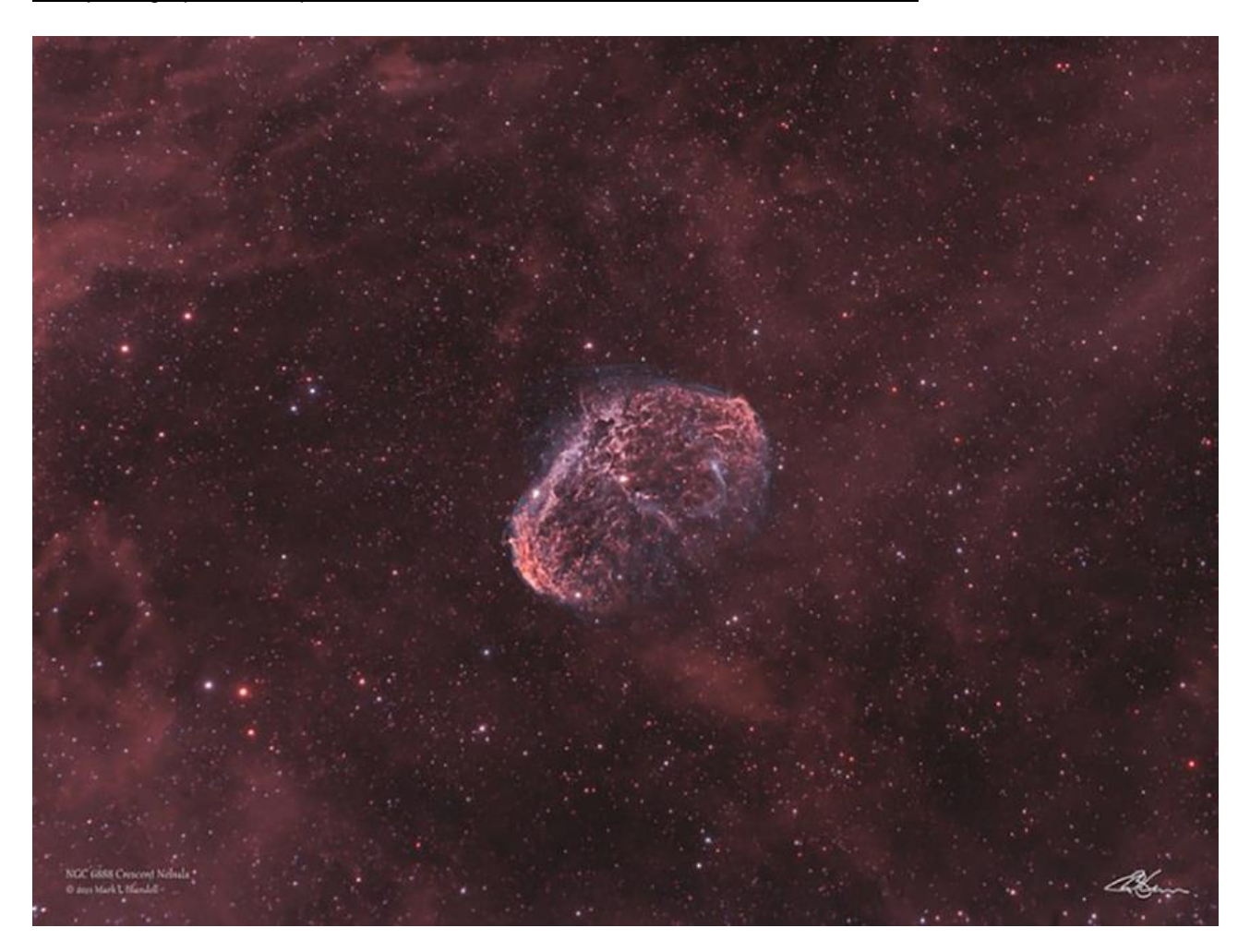

*NGC 6888, La nébuleuse du Croissant. Crédit image - Mark Blundell.*

Juste à côté de la nébuleuse du Croissant, regroupé autour de l'étoile **Sadr** (**Gamma Cygni**) se trouve la vaste étendue de la **nébuleuse Gamma Cygni.** Aperçu dans de grandes jumelles et des télescopes d'un endroit sombre approprié, **IC 1318**, ou **la nébuleuse des papillons**, comme on l'appelle autrement, est une énorme tache de nébulosité rouge, légèrement plus grande en dimensions que le voile. Cependant, cette nébuleuse est très étalée, de sorte que sa brillance de surface est intrinsèquement faible. Elle est mieux isolée visuellement avec des *filtres H-Alpha*, mais il est plus facile de le capturer en astrophotographie de longue durée. La **nébuleuse Gamma Cygni** s'étend derrière le croissant et l'étoile dont elle tire son nom. **Sadr** est à environ 750 annéeslumière, alors que les estimations de la distance de la nébuleuse varient énormément de 2000 à 5000 années-lumière.

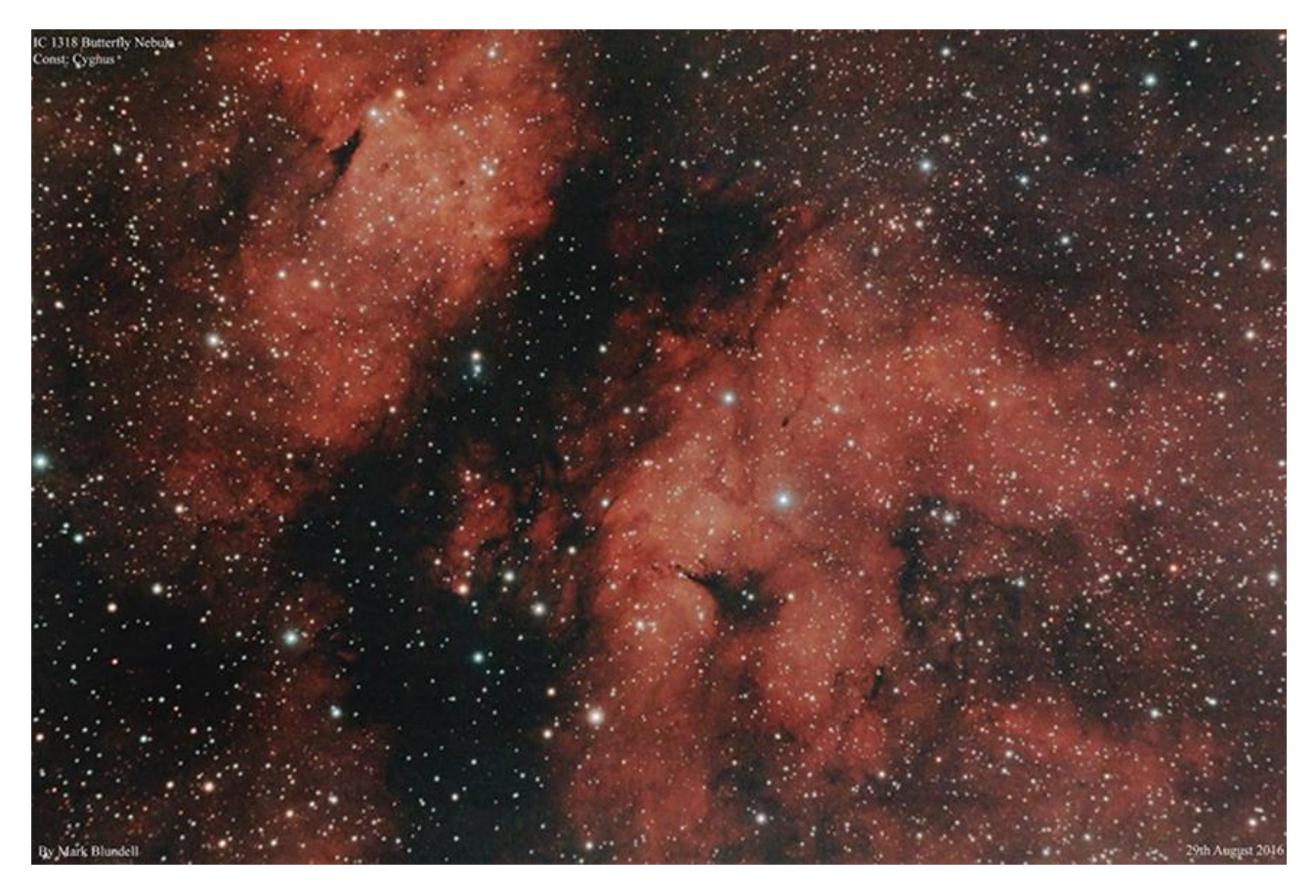

*La nébuleuse du papillon ou du Sadr en détail. Crédit d'image : Mark Blundell.*

Plus haut dans l'épine dorsale du Cygne, juste au-delà de son étoile principale, **Deneb**, se trouve un autre vaste système nébuleux : **la nébuleuse de l'Amérique du Nord** (**NGC7000**) et nichée en dessous, **la nébuleuse du Pélican** (**IC5070**). Des deux, **l'Amérique du Nord** est sans aucun doute plus lumineuse (à +4 mag, par rapport au +8 mag du **Pelican**) et peut être très bien vue dans de grandes jumelles depuis un site sombre. Un *filtre OIII\* ou H-Beta\*\** peut être utilisé avec succès pour améliorer NGC7000 dans les télescopes à grand champ, mais le complexe ne répond pas bien au grossissement. Les deux nébuleuses font partie du même nuage de gaz, qui peut être ionisé par les émissions de Deneb à proximité. Si tel est le cas, leur distance serait de l'ordre de 1800+ années-lumière de notre système solaire.

\* *Filtres Explore Scientific (à partir de 73€)*

*OIII = #0310205 (31.75mm) et #0310200 (50.8mm)*

*[https://www.bresser.de/fr/Astronomie/Accessoires/Filtres/Filtres-pour-l-observation-du-ciel-profond-et-l](https://www.bresser.de/fr/Astronomie/Accessoires/Filtres/Filtres-pour-l-observation-du-ciel-profond-et-l-astrophotographie/Filtre-pour-Nebuleuse-O-III-1-25-EXPLORE-SCIENTIFIC-12nm.html)[astrophotographie/Filtre-pour-Nebuleuse-O-III-1-25-EXPLORE-SCIENTIFIC-12nm.html](https://www.bresser.de/fr/Astronomie/Accessoires/Filtres/Filtres-pour-l-observation-du-ciel-profond-et-l-astrophotographie/Filtre-pour-Nebuleuse-O-III-1-25-EXPLORE-SCIENTIFIC-12nm.html)*

\*\* *Filtres Explore Scientific (à partir de 99€) H-Beta = #0310235 (31.75mm) et #0310230 (50.8mm) https://www.bresser.de/fr/Astronomie/Accessoires/Filtres/Filtres-pour-l-observation-du-ciel-profond-et-lastrophotographie/Filtre-pour-Nebuleuse-H-Beta-1-25-EXPLORE-SCIENTIFIC.html*

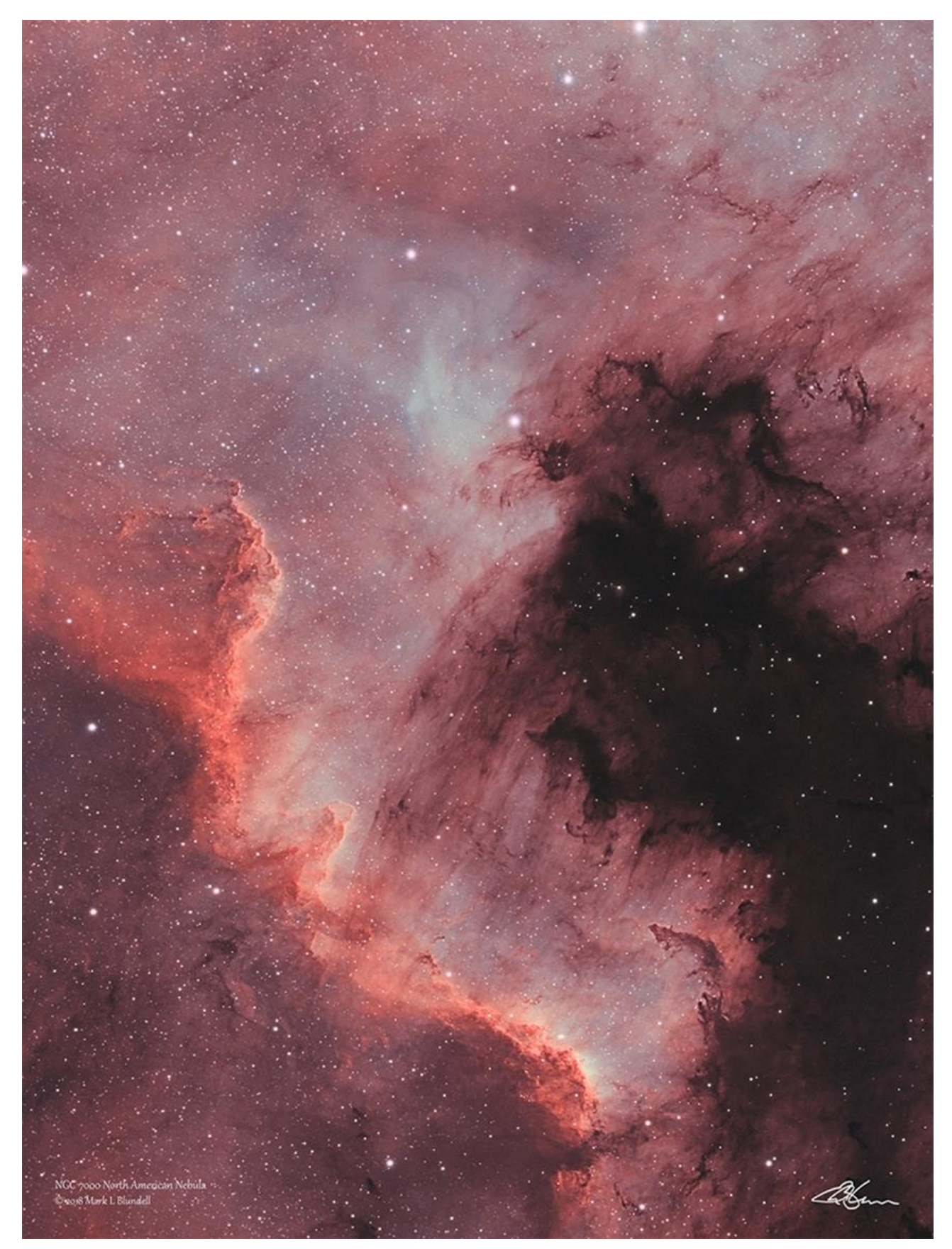

*NGC 7000, La nébuleuse de l'Amérique du Nord. Crédit image - Mark Blundell.*

Le dernier, mais non le moindre, est un objet beaucoup plus petit, le **Blinking Planetary** ou **NGC 6826**. Cette nébuleuse mesure 2,1 minutes d'arc de diamètre et se situe vers **Iota Cygni**. Dimensionnellement, **NGC6826** est légèrement plus grande que la nébuleuse de l'Anneau et à peu près la même luminosité. La nature « clignotante » de cette planète est causée lorsqu'un observateur fixe l'étoile centrale de la nébuleuse, à puissance moyenne à élever, cela submerge l'œil et la nébuleuse disparaît de la vue. Lorsque vous regardez ailleurs l'étoile de magnitude +8,5 dans le même champ, la nébuleuse réapparaît. Ce n'est pas un phénomène unique et est noté dans d'autres nébuleuses planétaires compactes avec des étoiles centrales proéminentes, mais il est mieux vu dans le clignotant planétaire. Visuellement, **NGC6826** présente deux régions plus lumineuses de chaque côté de son disque. Ces régions sont des régions à faibles émissions à faible ionisation rapide appelés « **FLYERS** ». Ces régions sont des parties de la formation planétaire qui s'étendent à des vitesses extrêmes par rapport à la nébuleuse environnante. Ces zones sont si denses que l'effet ionisant du rayonnement ultraviolet émis par l'étoile mère ne peut pas les pénétrer. **NGC6826** et **NGC 7009** la **nébuleuse de Saturne** sont deux des exemples les plus connus de planètes qui présentent ces « **FLIERS** ».

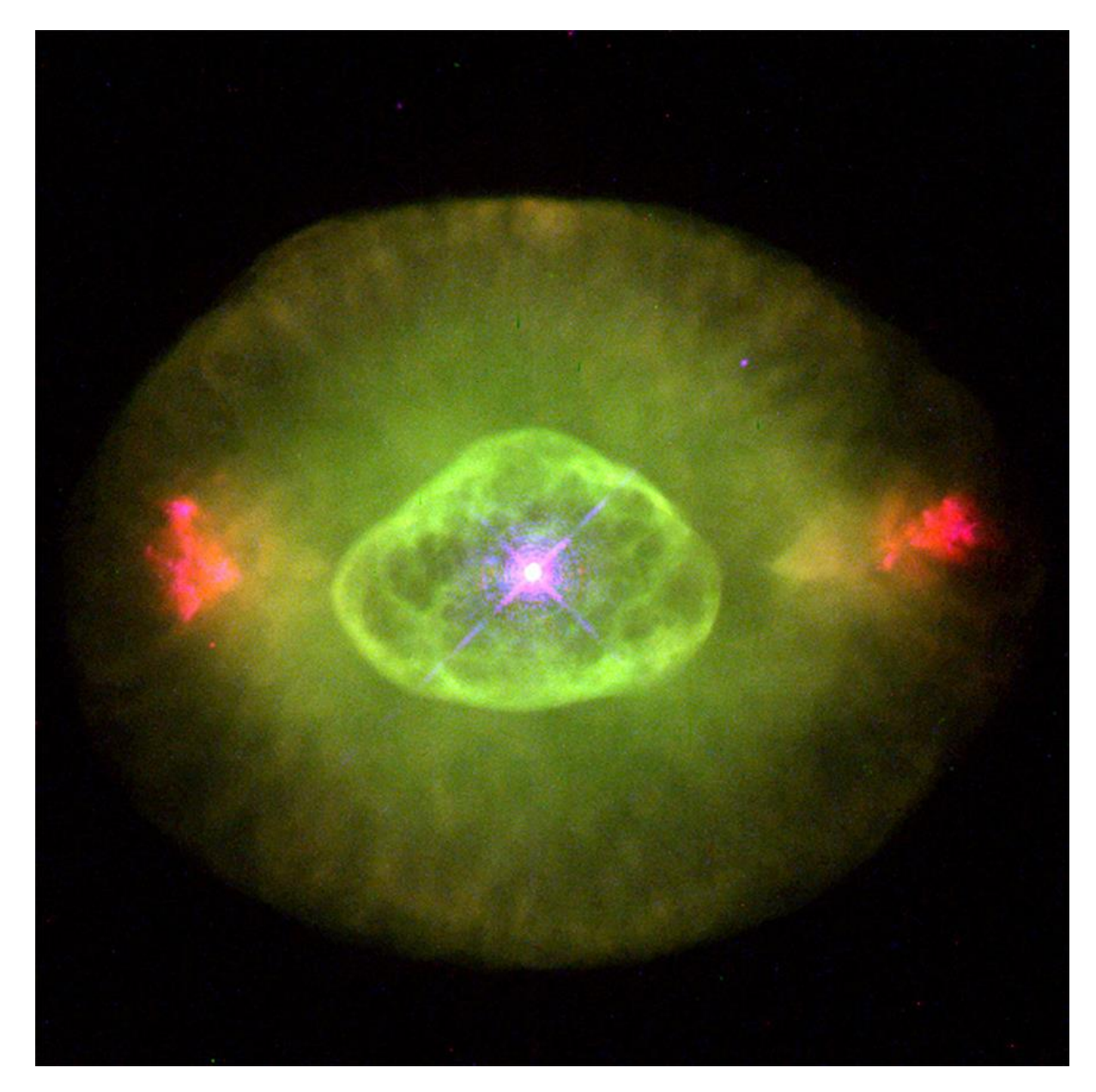

*NGC 6826, La planète clignotante. Crédit d'image : Image Hubble NASA/ESA, domaine public.*

# *Objets dans le ciel de ce mois Images proposées et réalisées par Michel LEFEVRE*

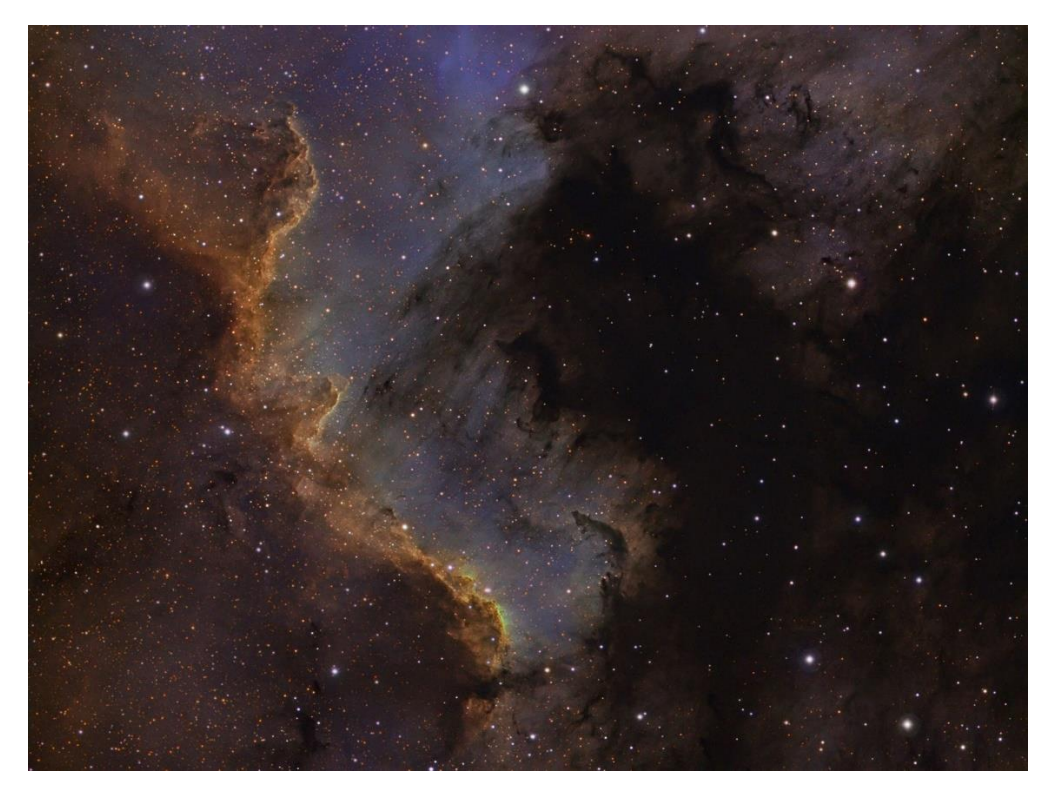

*7000-Ha-L\_pose 2h par Michel LEFEVRE \*\*\*. Image utilisée avec son aimable permission.*

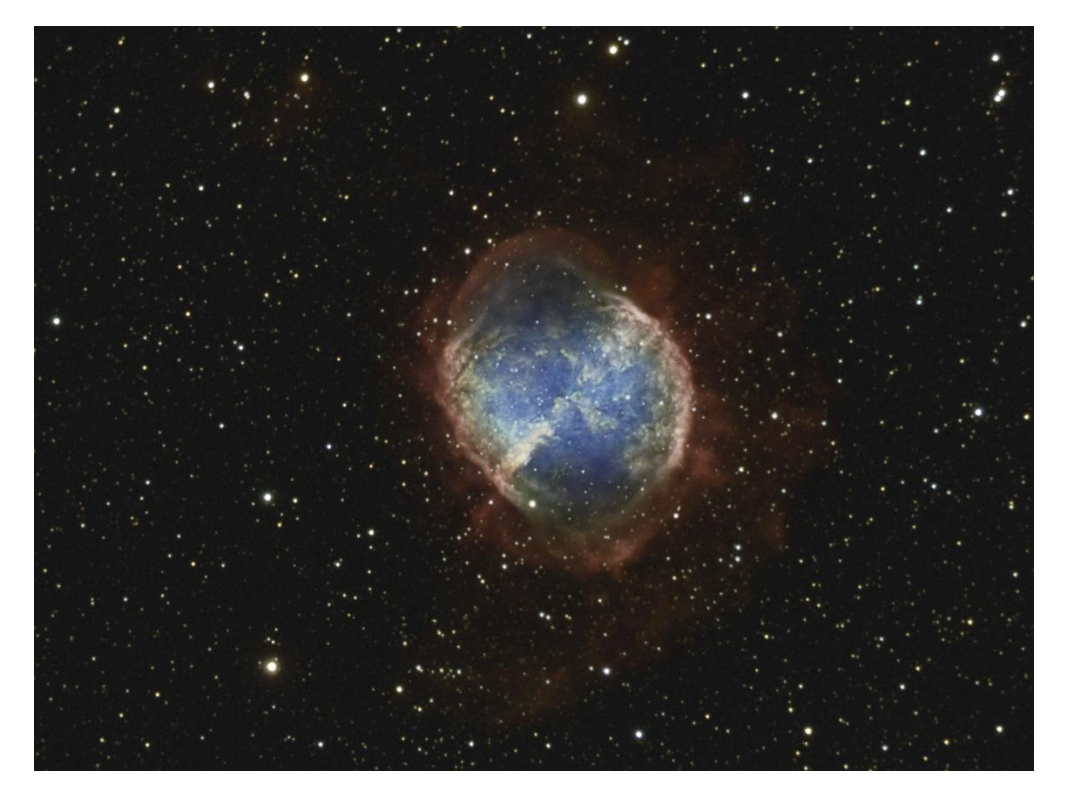

*M27\_pose 4h par Michel LEFEVRE \*\*\*. Image utilisée avec son aimable permission.*

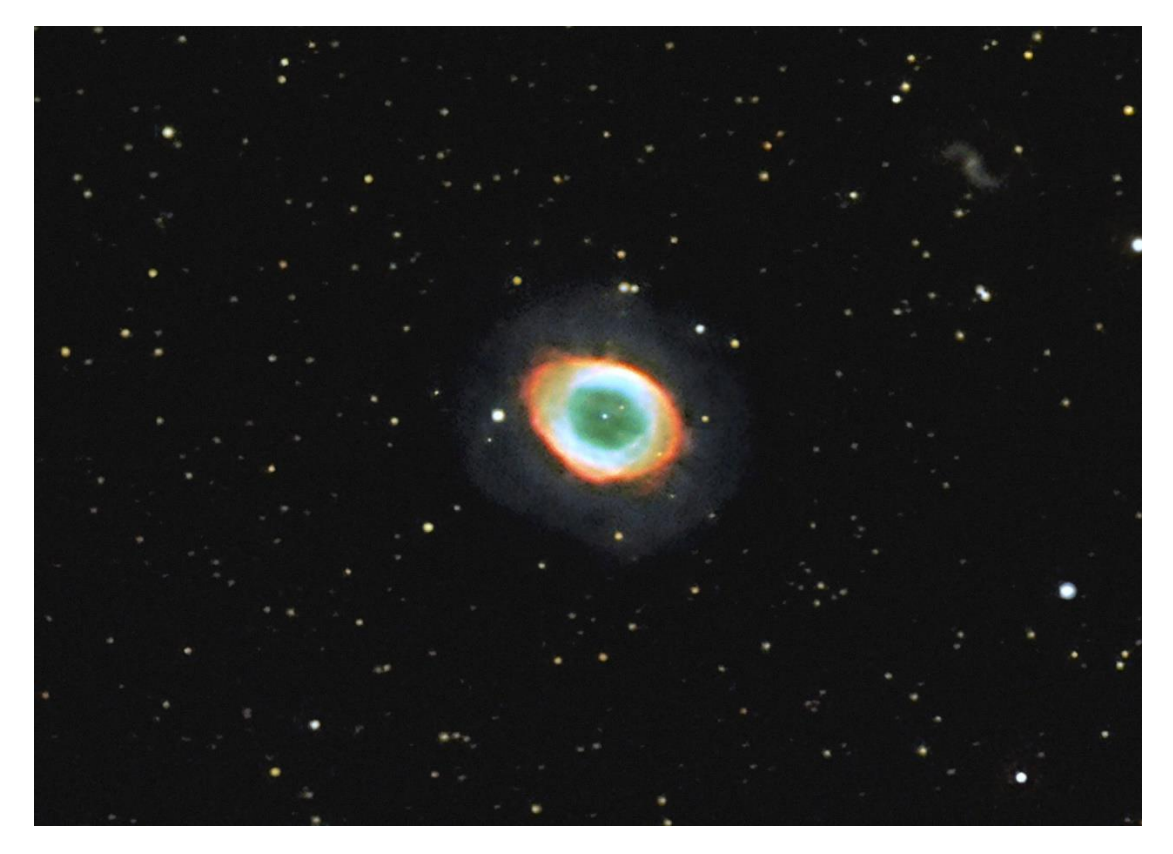

*M57\_ pose 1h par Michel LEFEVRE \*\*\*. Image utilisée avec son aimable permission.*

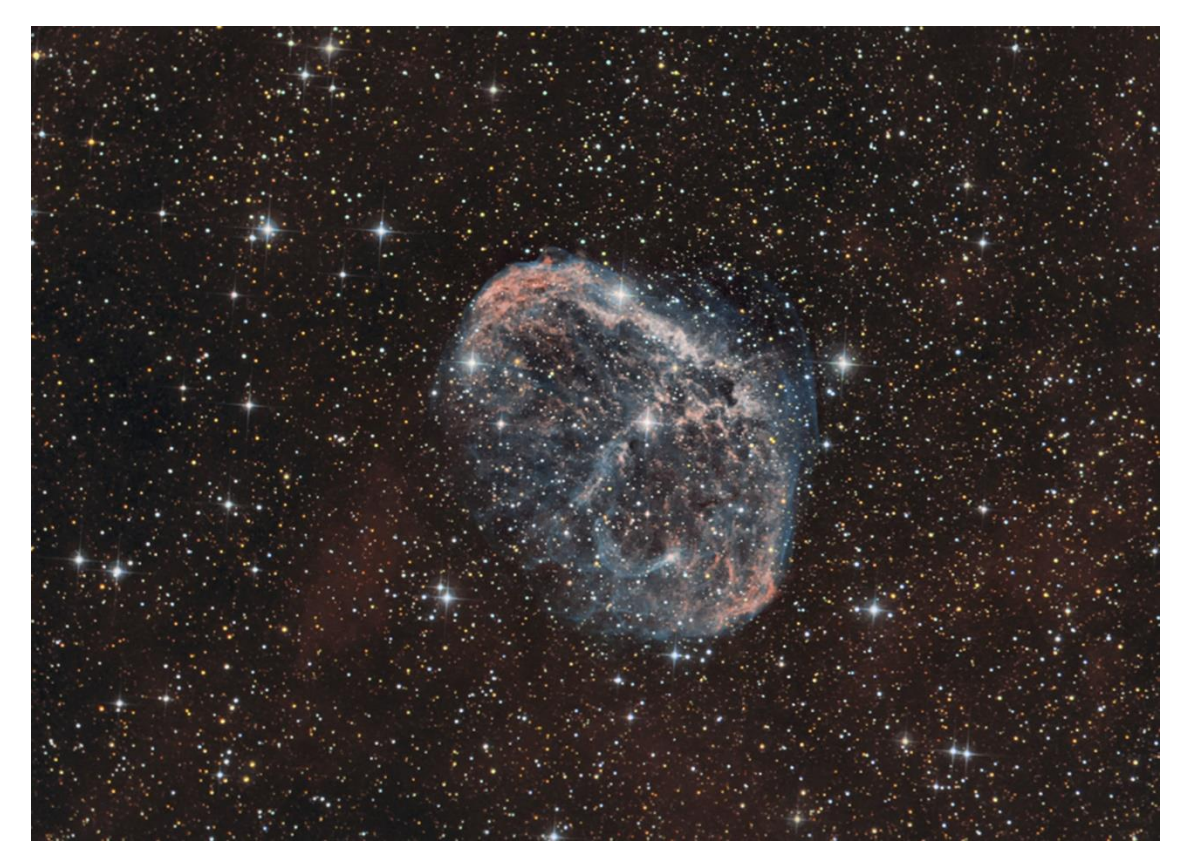

*NGC 6888\_pose 5h par Michel LEFEVRE \*\*\*. Image utilisée avec son aimable permission.*

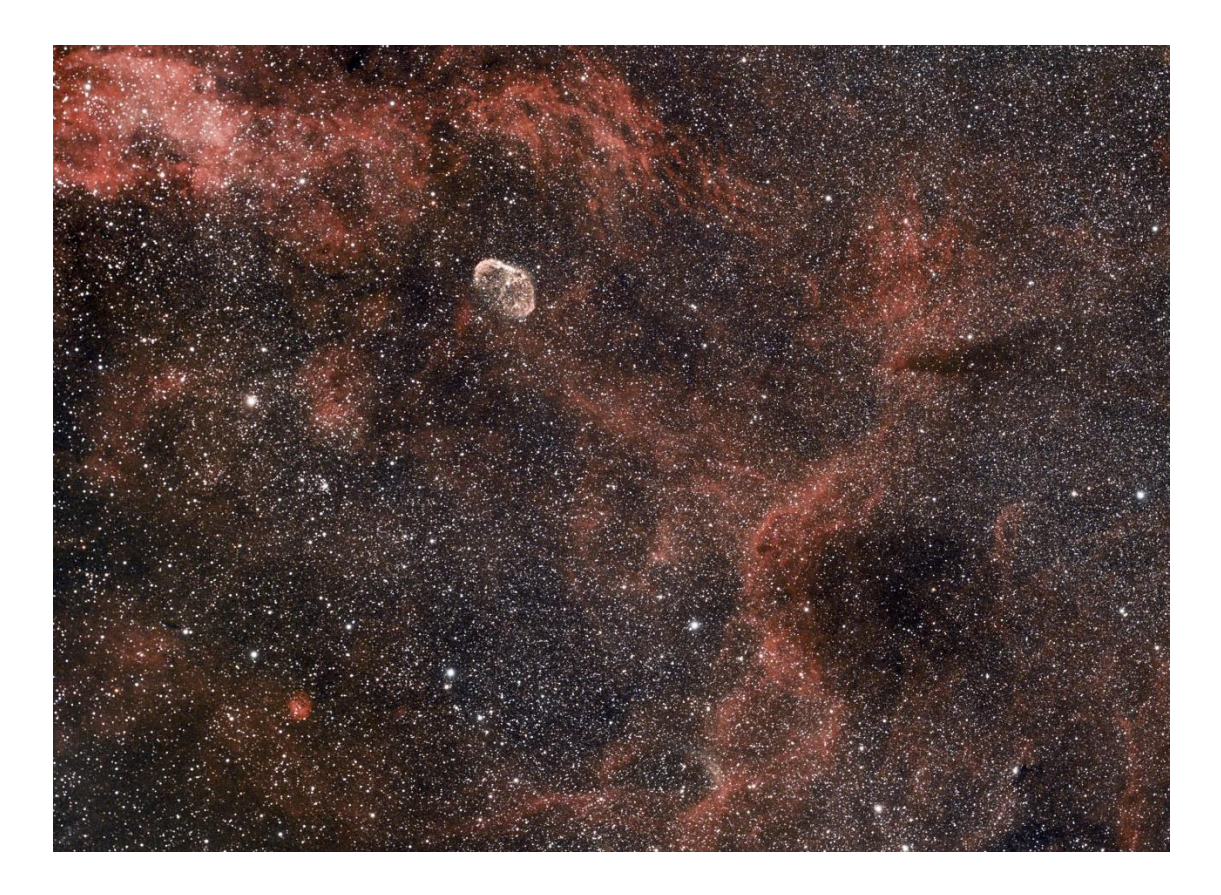

*NGC6888\_pose 2h par Michel LEFEVRE \*\*\*. Image utilisée avec son aimable permission.*

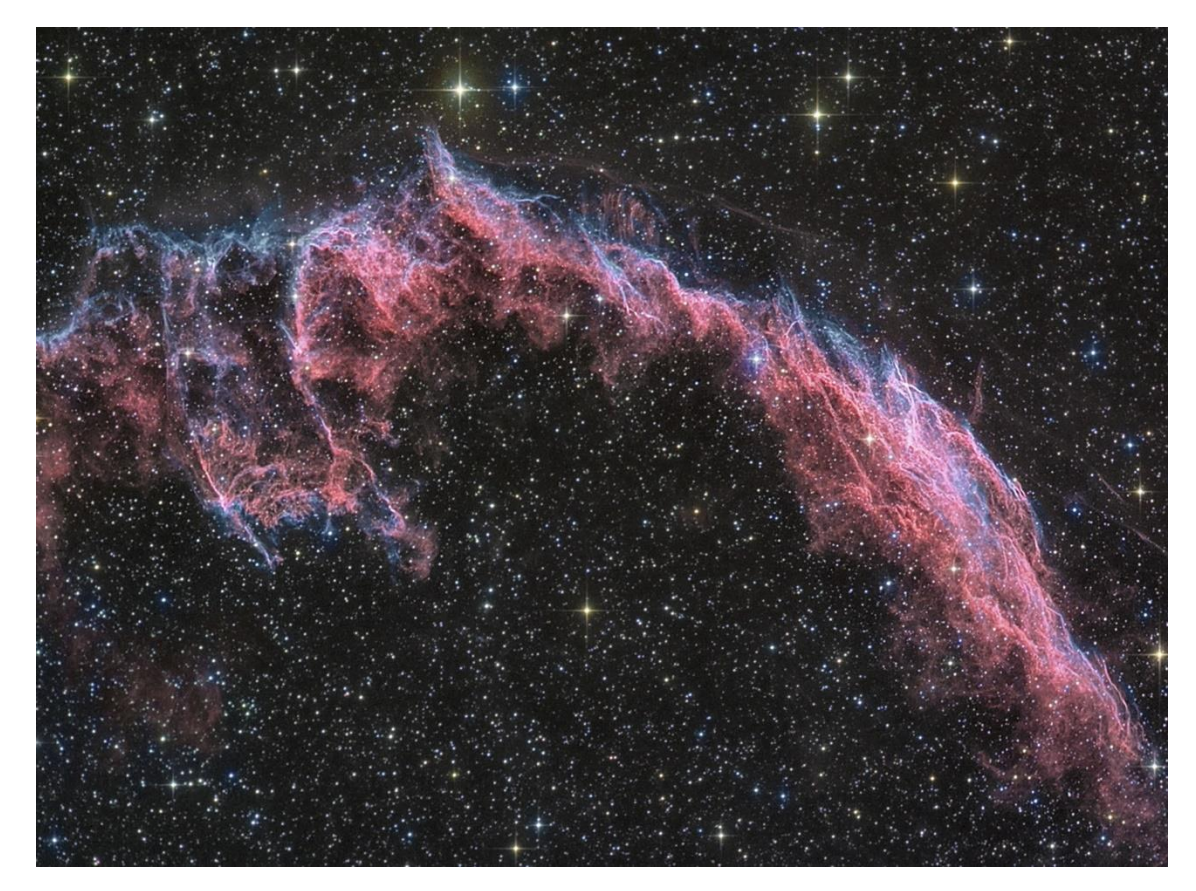

*NGC6960 ha rvb par Michel LEFEVRE \*\*\*. Image utilisée avec son aimable permission.*

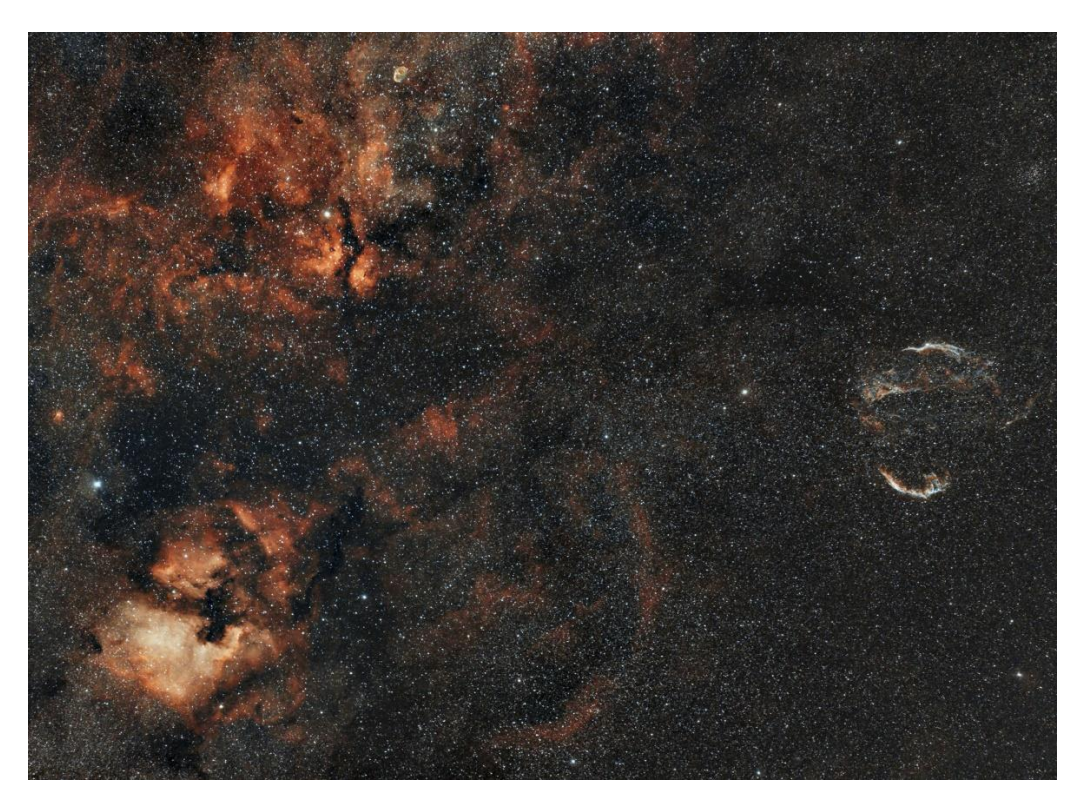

*Région du Cygne\_pose 3h par Michel LEFEVRE \*\*\*. Image utilisée avec son aimable permission.*

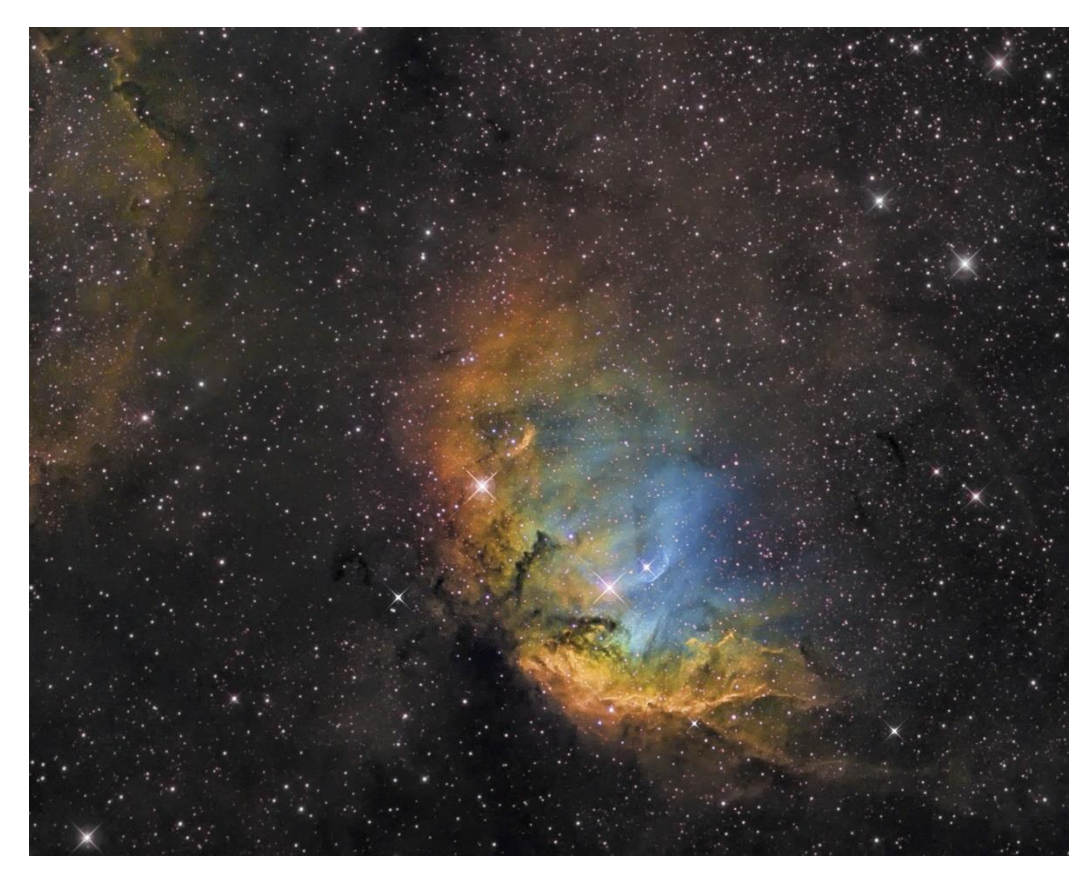

*SH2-101-SHO\_pose 5h par Michel LEFEVRE \*\*\*. Image utilisée avec son aimable permission.*

# *Bon Ciel et bonnes observations avec les produits BRESSER / EXPLORE SCIENTIFC / LUNT / VIXEN*

*Merci à l'auteur > Texte original : Kerin Smith TELESCOPE HOUSE/BRESSER UK et les images de Mark Blundell avec leur aimable autorisation.*

*Traduction française et mise en page par Vincent HAMEL – BRESSER fr Août 2023.*

### *Ont apporté leur contribution à ce guide :*

 *\* Michel DECONINCK pour la rubrique « Notre Etoile/Notre SOLEIL », ainsi que ses rubriques* <http://astro.aquarellia.com/>

*\*\*Philippe LAURENT pour sa rubrique « Les étoiles… les stars du ciel »* <http://etoilesdoubles.eklablog.com/>

*\*\*\* Michel LEFEVRE pour les images : NGC 7000* - M27 / M57 / NGC6888 / NGC 6069 / Région du Ciel / SH2-101

*\*\*\*\* Xavier DEQUEVY pour la participation à la rubrique « Activités Aurores Boréales»*  [www.astroevasion.com](http://www.astroevasion.com/)

\*\*\*\*\* **Bernard BAUDOUX pour sa rubrique « Les Cadrans Solaires »**

- ➢ *Jean Pierre BRAHIC pour son image : SOLEIL du 20 Juillet 2023*
- ➢ **Christian ARSIDI** *pour son image : SATURNE du 6 Juillet 2023*

#### *« GMT » = Greenwich Mean Time*

- ➢ *En heure d'Hiver rajouté 1 heure*
- ➢ *En heure d'Eté rajouter 2 heures*

*\*\*\*\* « BST » (*British Summer Time est 1:00 heure plus tôt que Paris, France soit*)*

#### *Pour info / Tableau des magnitudes limites par Diamètre d'instruments*

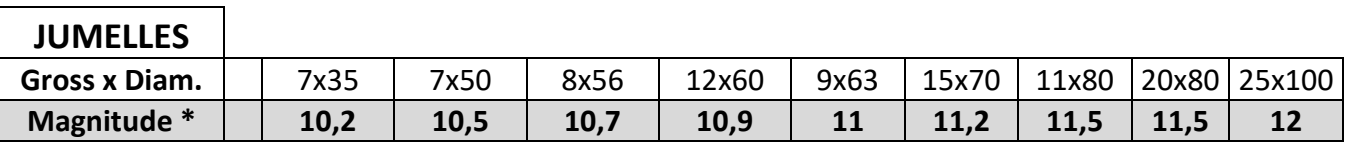

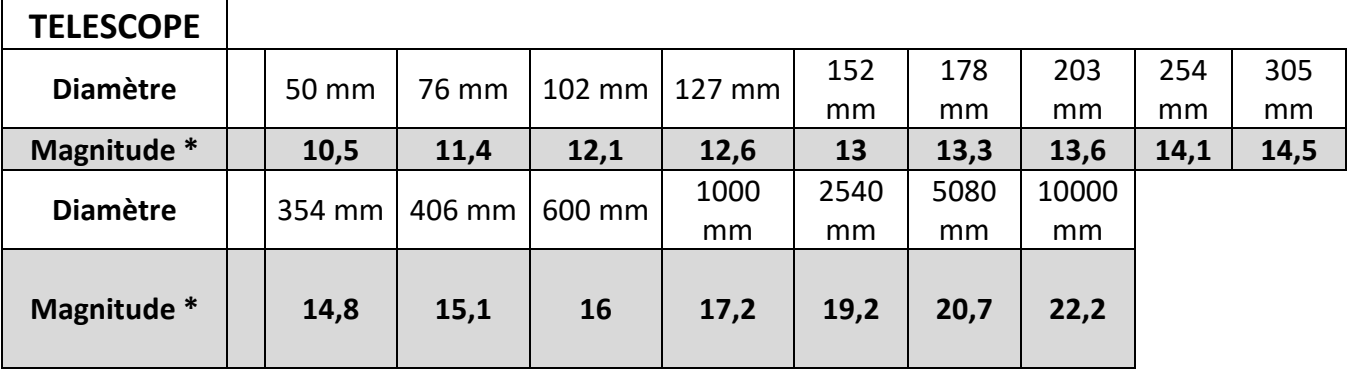

\* Les magnitudes apparentes (ou visuelles) : Depuis Hipparque (vers -150), l'éclat des étoiles est classé dans une échelle de luminosité apparente : les magnitudes.

Deux étoiles séparées exactement d'une magnitude ont des luminosités qui diffèrent d'un facteur 2,5: Une étoile de magnitude 1 est 2,5 fois plus brillante qu'une étoile de magnitude 2.

Les étoiles de magnitude 6 le sont 100 fois moins. Ce sont d'ailleurs les dernières visibles à l'œil nu. Pour les étoiles les plus brillantes, on utilise des magnitudes négatives.

Exemples de magnitudes apparentes > SOLEIL -26.5 Pleine Lune - 12.7 Vénus -4.4 Jupiter -2.9 Sirius (Etoile la plus brillante du ciel boréal) -1.5 Saturne -0.2 Véga 0 Beta + 4.15 Pluton + 14 Rappel : l'œil nu adulte n'atteint que la magnitude 6.

Les grands télescopes terrestres permettent d'atteindre une magnitude théorique entre 22 à 25. Le télescope spatial HUBBLE peut atteindre une magnitude de 31 à 31.5. Le nouveau télescope spatial James WEBB atteindra 34.

Nous vous proposons de consulter l'association de Lutte contre la pollution lumineuse

https://www.anpcen.fr/

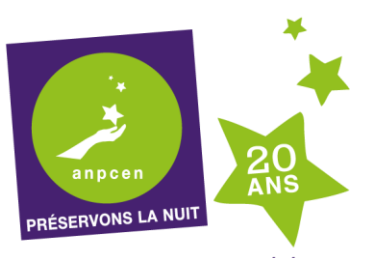

20 ANS D'EXPERTISE, D'ACTION BÉNÉVOLE NATIONALE ET LOCALE, POUR L'INTÉRÊT GÉNÉRAL

**NOTES de vos Observations** 

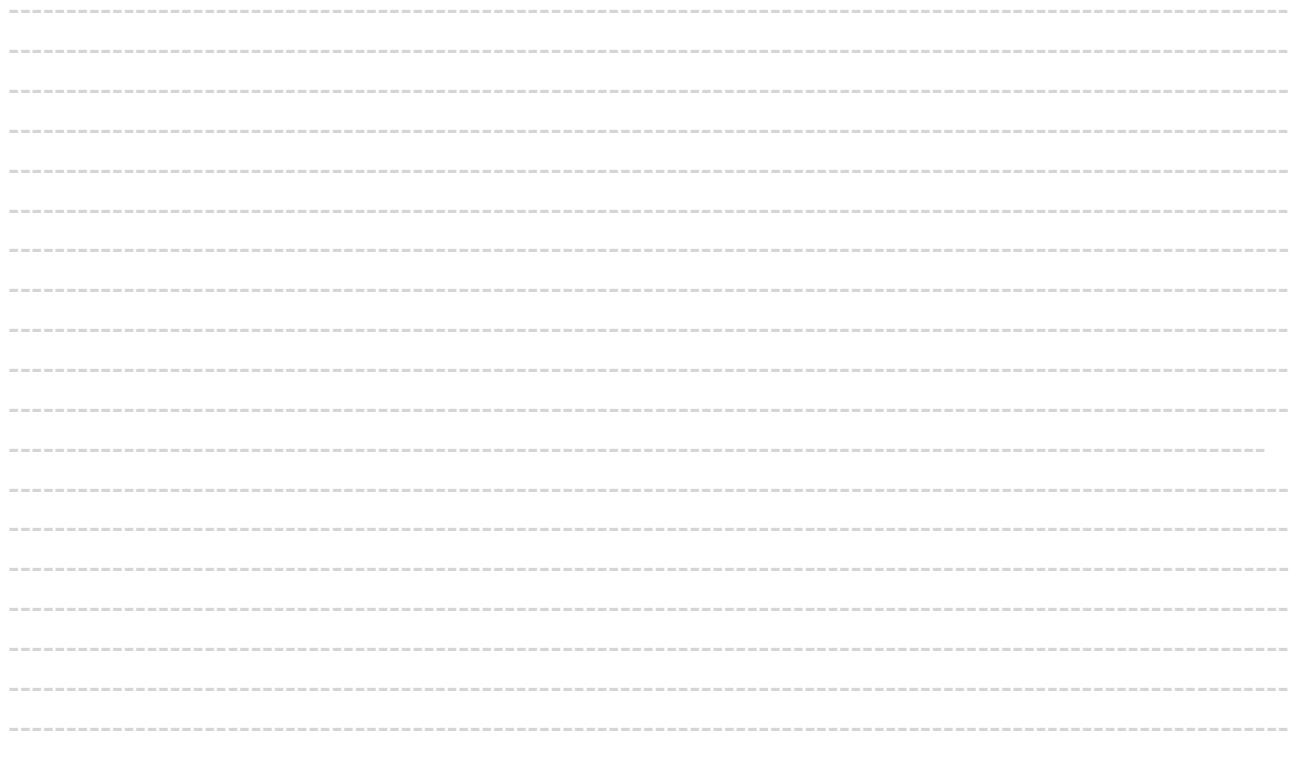